# **SALib Documentation**

*Release 1.4.0rc0.post0.dev84+g81c83d6*

**Jon Herman, Will Usher and others**

**Jun 27, 2021**

## **Contents**

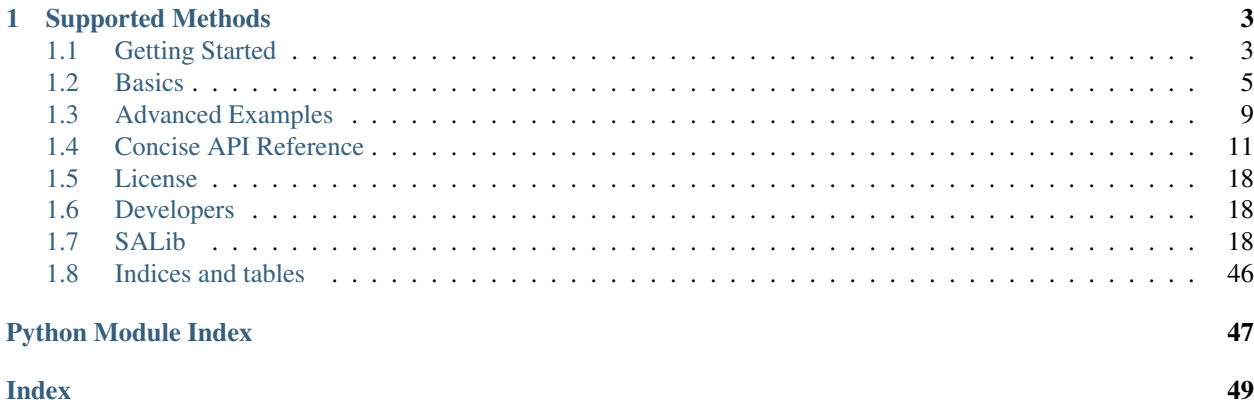

Python implementations of commonly used sensitivity analysis methods, including Sobol, Morris, and FAST methods. Useful in systems modeling to calculate the effects of model inputs or exogenous factors on outputs of interest.

# CHAPTER 1

## Supported Methods

- <span id="page-6-0"></span>• Sobol Sensitivity Analysis ([\[Sobol 2001\]](http://www.sciencedirect.com/science/article/pii/S0378475400002706), [\[Saltelli 2002\]](http://www.sciencedirect.com/science/article/pii/S0010465502002801), [\[Saltelli et al. 2010\]](http://www.sciencedirect.com/science/article/pii/S0010465509003087))
- Method of Morris, including groups and optimal trajectories ([\[Morris 1991\]](http://www.tandfonline.com/doi/abs/10.1080/00401706.1991.10484804), [\[Campolongo et al. 2007\]](http://www.sciencedirect.com/science/article/pii/S1364815206002805))
- Fourier Amplitude Sensitivity Test (FAST) ([\[Cukier et al. 1973\]](http://scitation.aip.org/content/aip/journal/jcp/59/8/10.1063/1.1680571), [\[Saltelli et al. 1999\]](http://amstat.tandfonline.com/doi/abs/10.1080/00401706.1999.10485594))
- Random Balance Designs Fourier Amplitude Sensitivity Test (RBD-FAST) ([\[Tarantola et al. 2006\]](https://hal.archives-ouvertes.fr/hal-01065897/file/Tarantola06RESS_HAL.pdf), [\[Elmar](https://doi.org/10.1016/j.ress.2009.11.005) [Plischke 2010\]](https://doi.org/10.1016/j.ress.2009.11.005), [\[Tissot et al. 2012\]](https://doi.org/10.1016/j.ress.2012.06.010))
- Delta Moment-Independent Measure ([\[Borgonovo 2007\]](http://www.sciencedirect.com/science/article/pii/S0951832006000883), [\[Plischke et al. 2013\]](http://www.sciencedirect.com/science/article/pii/S0377221712008995))
- Derivative-based Global Sensitivity Measure (DGSM) ([\[Sobol and Kucherenko 2009\]](http://www.sciencedirect.com/science/article/pii/S0378475409000354))
- Fractional Factorial Sensitivity Analysis ([\[Saltelli et al. 2008\]](http://www.wiley.com/WileyCDA/WileyTitle/productCd-0470059974.html))
- High Dimensional Model Representation ([\[Li et al. 2010\]](https://pubs.acs.org/doi/pdf/10.1021/jp9096919))

## <span id="page-6-1"></span>**1.1 Getting Started**

### **1.1.1 Installing SALib**

To install the latest stable version of SALib using pip, together with all the dependencies, run the following command:

pip install SALib

To install the latest development version of SALib, run the following commands. Note that the development version may be unstable and include bugs. We encourage users use the latest stable version.

```
git clone https://github.com/SALib/SALib.git
cd SALib
python setup.py develop
```
## **1.1.2 Installing Prerequisite Software**

SALib requires [NumPy,](http://www.numpy.org/) [SciPy,](http://www.scipy.org/) and [matplotlib](http://matplotlib.org/) installed on your computer. Using [pip,](https://pip.pypa.io/en/stable/installing/) these libraries can be installed with the following command:

```
pip install numpy
pip install scipy
pip install matplotlib
```
The packages are normally included with most Python bundles, such as Anaconda and Canopy. In any case, they are installed automatically when using pip or setuptools to install SALib.

## **1.1.3 Testing Installation**

To test your installation of SALib, run the following command

#### pytest

Alternatively, if you'd like also like a taste of what SALib provides, start a new interactive Python session and copy/paste the code below.

```
from SALib.sample import saltelli
from SALib.analyze import sobol
from SALib.test_functions import Ishigami
import numpy as np
# Define the model inputs
problem = {
    'num_vars': 3,
    'names': ['x1', 'x2', 'x3'],
    'bounds': [[-3.14159265359, 3.14159265359],
               [-3.14159265359, 3.14159265359],
               [-3.14159265359, 3.14159265359]]
}
# Generate samples
param_values = saltelli.sample(problem, 1000)
# Run model (example)
Y = Ishigami.evaluate(param_values)
# Perform analysis
Si = sobol.analyze(problem, Y, print_to_console=True)
# Print the first-order sensitivity indices
print(Si['S1'])
```
If installed correctly, the last line above will print three values, similar to  $[0, 30644324 \ 0.44776661 \ -0.$ 00104936].

## <span id="page-8-0"></span>**1.2 Basics**

## **1.2.1 What is Sensitivity Analysis?**

According to [Wikipedia,](https://en.wikipedia.org/wiki/Sensitivity_analysis) sensitivity analysis is "the study of how the uncertainty in the output of a mathematical model or system (numerical or otherwise) can be apportioned to different sources of uncertainty in its inputs." The sensitivity of each input is often represented by a numeric value, called the *sensitivity index*. Sensitivity indices come in several forms:

- 1. First-order indices: measures the contribution to the output variance by a single model input alone.
- 2. Second-order indices: measures the contribution to the output variance caused by the interaction of two model inputs.
- 3. Total-order index: measures the contribution to the output variance caused by a model input, including both its first-order effects (the input varying alone) and all higher-order interactions.

## **1.2.2 What is SALib?**

SALib is an open source library written in Python for performing sensitivity analysis. SALib provides a decoupled workflow, meaning it does not directly interface with the mathematical or computational model. Instead, SALib is responsible for generating the model inputs, using one of the sample functions, and computing the sensitivity indices from the model outputs, using one of the analyze functions. A typical sensitivity analysis using SALib follows four steps:

- 1. Determine the model inputs (parameters) and their sample range.
- 2. Run the sample function to generate the model inputs.
- 3. Evaluate the model using the generated inputs, saving the model outputs.
- 4. Run the analyze function on the outputs to compute the sensitivity indices.

SALib provides several sensitivity analysis methods, such as Sobol, Morris, and FAST. There are many factors that determine which method is appropriate for a specific application, which we will discuss later. However, for now, just remember that regardless of which method you choose, you need to use only two functions: sample and analyze. To demonstrate the use of SALib, we will walk you through a simple example.

## **1.2.3 An Example**

In this example, we will perform a Sobol' sensitivity analysis of the Ishigami function, shown below. The Ishigami function is commonly used to test uncertainty and sensitivity analysis methods because it exhibits strong nonlinearity and nonmonotonicity.

$$
f(x) = \sin(x_1) + \sin^2(x_2) + \frac{1}{3}\sin(x_1)
$$

### **Importing SALib**

The first step is the import the necessary libraries. In SALib, the sample and analyze functions are stored in separate Python modules. For example, below we import the saltelli sample function and the sobol analyze function. We also import the Ishigami function, which is provided as a test function within SALib. Lastly, we import numpy, as it is used by SALib to store the model inputs and outputs in a matrix.

```
from SALib.sample import saltelli
from SALib.analyze import sobol
from SALib.test_functions import Ishigami
import numpy as np
```
### **Defining the Model Inputs**

Next, we must define the model inputs. The Ishigami function has three inputs,  $x_1, x_2, x_3$  where  $x_i \in [-\pi, \pi]$ . In SALib, we define a dict defining the number of inputs, the names of the inputs, and the bounds on each input, as shown below.

```
problem = {
    'num_vars': 3,
    'names': ['x1', 'x2', 'x3'],
    'bounds': [[-3.14159265359, 3.14159265359],
               [-3.14159265359, 3.14159265359],
               [-3.14159265359, 3.14159265359]]
}
```
### **Generate Samples**

Next, we generate the samples. Since we are performing a Sobol' sensitivity analysis, we need to generate samples using the Saltelli sampler, as shown below.

param\_values = saltelli.sample(problem, 1000)

Here, param values is a NumPy matrix. If we run param values. shape, we see that the matrix is 8000 by 3. The Saltelli sampler generated 8000 samples. The Saltelli sampler generates  $N * (2D + 2)$  samples, where in this example N is 1000 (the argument we supplied) and D is 3 (the number of model inputs). The keyword argument calc\_second\_order=False will exclude second-order indices, resulting in a smaller sample matrix with  $N$  \*  $(D + 2)$  rows instead.

### **Run Model**

As mentioned above, SALib is not involved in the evaluation of the mathematical or computational model. If the model is written in Python, then generally you will loop over each sample input and evaluate the model:

```
Y = np.zeros([param_values.shape[0]])
for i, X in enumerate(param_values):
    Y[i] = evaluate_model(X)
```
If the model is not written in Python, then the samples can be saved to a text file:

np.savetxt("param\_values.txt", param\_values)

Each line in param\_values.txt is one input to the model. The output from the model should be saved to another file with a similar format: one output on each line. The outputs can then be loaded with:

Y = np.loadtxt("outputs.txt", float)

In this example, we are using the Ishigami function provided by SALib. We can evaluate these test functions as shown below:

Y = Ishigami.evaluate(param\_values)

### **Perform Analysis**

With the model outputs loaded into Python, we can finally compute the sensitivity indices. In this example, we use sobol.analyze, which will compute first, second, and total-order indices.

```
Si = sobol.analyze(problem, Y)
```
Si is a Python dict with the keys "S1", "S2", "ST", "S1\_conf", "S2\_conf", and "ST\_conf". The \_conf keys store the corresponding confidence intervals, typically with a confidence level of 95%. Use the keyword argument print to console=True to print all indices. Or, we can print the individual values from Si as shown below.

```
print(Si['S1'])
[ 0.30644324 0.44776661 -0.00104936 ]
```
Here, we see that x1 and x2 exhibit first-order sensitivities but x3 appears to have no first-order effects.

```
print(Si['ST'])
[ 0.56013728 0.4387225 0.24284474]
```
If the total-order indices are substantially larger than the first-order indices, then there is likely higher-order interactions occurring. We can look at the second-order indices to see these higher-order interactions:

```
print "x1-x2:", Si['S2'][0,1]
print "x1-x3:", Si['S2'][0,2]
print "x2-x3:", Si['S2'][1,2]
x1-x2: 0.0155279
x1-x3: 0.25484902
x2-x3: -0.00995392
```
We can see there are strong interactions between x1 and x3. Some computing error will appear in the sensitivity indices. For example, we observe a negative value for the x2-x3 index. Typically, these computing errors shrink as the number of samples increases.

The output can then be converted to a Pandas DataFrame for further analysis.

..code:: python total\_Si, first\_Si, second\_Si =  $Si$ .to\_df()

# Note that if the sample was created with *calc\_second\_order=False* # Then the second order sensitivities will not be returned # total\_Si, first\_Si =  $Si$ .to\_df()

### **Basic Plotting**

Basic plotting facilities are provided for convenience.

Si.plot()

The  $p$ lot() method returns matplotlib axes objects to allow later adjustment.

### **1.2.4 Another Example**

When the model you want to analyse depends on parameters that are not part of the sensitivity analysis, like position or time, the analysis can be performed for each time/position "bin" separately.

Consider the example of a parabola:

$$
f(x) = a + bx^2
$$

The parameters  $a$  and  $b$  will be subject to the sensitivity analysis, but  $x$  will be not.

We start with a set of imports:

```
import numpy as np
import matplotlib.pyplot as plt
from SALib.sample import saltelli
from SALib.analyze import sobol
```
and define the parabola:

**def** parabola(x, a, b): """Return  $y = a + b \times x \times x$ .""" **return** a + b\*x\*\*2

The dict describing the problem contains therefore only  $a$  and  $b$ :

```
problem = {
    'num_vars': 2,
    'names': ['a', 'b'],
    'bounds': [0, 1] *2
}
```
The triad of sampling, evaluating and analysing becomes:

```
# sample
param\_values = saltelli.sample(problem, 2**6)# evaluate
x = npu1inspace(-1, 1, 100)
y = np.array([parabola(x, *params) for params in param_values])
# analyse
sobol_indices = [sobol.analyze(problem, Y) for Y in y.T]
```
Note how we analysed for each  $x$  separately.

Now we can extract the first-order Sobol indices for each bin of  $x$  and plot:

```
S1s = np.array([s['S1'] for s in sobol_indices])
fig = plt.figure(figsize=(10, 6), constrained_layout=True)
gs = fig.add<sub>_qridspec(2, 2)</sub>
ax0 = fig.add\_subplot(gs[:, 0])ax1 = fig.add\_subplot(qs[0, 1])ax2 = fig.add\_subplot(gs[1, 1])
```
(continues on next page)

(continued from previous page)

```
for i, ax in enumerate([ax1, ax2]):
    ax.plot(x, S1s[:, i],
            label=r'S1$_\mathregular{{{}}}$'.format(problem["names"][i]),
            color='black')
    ax.set_xlabel("x")
    ax.set_ylabel("First-order Sobol index")
   ax.set_ylim(0, 1.04)ax.yaxis.set_label_position("right")
   ax.yaxis.tick_right()
    ax.legend(loc='upper right')
ax0.plot(x, np.mean(y, axis=0), label="Mean", color='black')
# in percent
prediction_interval = 95
ax0.fill_between(x,
                 np.percentile(y, 50 - prediction_interestval/2., axis=0),
                 np.percentile(y, 50 + prediction_interval/2., axis=0),
                 alpha=0.5, color='black',
                 label=f"{prediction_interval} % prediction interval")
ax0.set_xlabel("x")
ax0.set_ylabel("y")
ax0.legend(title=r"$y=a+b\cdot x^2$",
           loc='upper center')._legend_box.align = "left"
plt.show()
```
With the help of the plots, we interprete the Sobol indices. At  $x = 0$ , the variation in  $y$  can be explained to 100 % by parameter a as the contribution to y from  $bx^2$  vanishes. With larger |x|, the contribution to the variation from parameter  $b$  increases and the contribution from parameter  $a$  decreases.

## <span id="page-12-0"></span>**1.3 Advanced Examples**

### **1.3.1 Group sampling (Sobol and Morris methods only)**

It is sometimes useful to perform sensitivity analysis on groups of input variables to reduce the number of model runs required, when variables belong to the same component of a model, or there is some reason to believe that they should behave similarly.

Groups can be specified in two ways for the Sobol and Morris methods.

First, as a fourth column in the parameter file:

```
# name lower_bound upper_bound group_name
P1 0.0 1.0 Group_1
P2 0.0 5.0 Group_2
P3 0.0 5.0 Group_2
...etc.
```
Or in the *problem* dictionary:

```
problem = {
    'groups': ['Group_1', 'Group_2', 'Group_2'],
    'names': ['x1', 'x2', 'x3'],
    'num_vars': 3,
    'bounds': [[-3.14, 3.14], [-3.14, 3.14], [-3.14, 3.14]]
}
```
groups is a list of strings specifying the group name to which each variable belongs. The rest of the code stays the same:

```
param_values = saltelli.sample(problem, 1000)
Y = Ishigami.evaluate(param_values)
Si = sobol.analyze(problem, Y, print_to_console=True)
```
But the output is printed by group:

```
Group S1 S1_conf ST ST_conf
Group_1 0.307834 0.066424 0.559577 0.082978
Group_2 0.444052 0.080255 0.667258 0.060871
Group_1 Group_2 S2 S2_conf
Group_1 Group_2 0.242964 0.124229
```
### **1.3.2 Generating alternate distributions**

In [Essential basic functionality,](https://pandas.pydata.org/pandas-docs/stable/user_guide/basics.html#basics) we generate a uniform sample of parameter space.

```
from SALib.sample import saltelli
from SALib.analyze import sobol
from SALib.test_functions import Ishigami
import numpy as np
problem = {
    'num_vars': 3,
    'names': ['x1', 'x2', 'x3'],
    'bounds': [[-3.14159265359, 3.14159265359],
               [-3.14159265359, 3.14159265359],
               [-3.14159265359, 3.14159265359]]
}
param_values = saltelli.sample(problem, 1000)
```
SALib is also capable of generating alternate sampling distributions by specifying a dists entry in the problem specification.

As implied in the basic example, a uniform distribution is the default.

When an entry for dists is not 'unif', the bounds entry does not indicate parameter bounds but sample-specific metadata.

bounds definitions for available distributions:

- unif: uniform distribution e.g.  $[-np, pi, np, pi]$  defines the lower and upper bounds
- triang: triangular with width (scale) and location of peak. Location of peak is in percentage of width. Lower bound assumed to be zero.
- e.g.  $\lceil 3, 0.5 \rceil$  assumes 0 to 3, with a peak at 1.5
- norm: normal distribution with mean and standard deviation
- lognorm: lognormal with ln-space mean and standard deviation

An example specification is shown below:

```
problem = {
    'names': ['x1', 'x2', 'x3'],
    'num_vars': 3,
    'bounds': [[-np.pi, np.pi], [1.0, 0.2], [3, 0.5]],
    'groups': ['G1', 'G2', 'G1'],
    'dists': ['unif', 'lognorm', 'triang']
}
```
## <span id="page-14-0"></span>**1.4 Concise API Reference**

This page documents the sensitivity analysis methods supported by SALib.

### **1.4.1 FAST - Fourier Amplitude Sensitivity Test**

```
SALib.sample.fast_sampler.sample(problem, N, M=4, seed=None)
```
Generate model inputs for the extended Fourier Amplitude Sensitivity Test (eFAST).

Returns a NumPy matrix containing the model inputs required by the extended Fourier Amplitude sensitivity test. The resulting matrix contains  $N * D$  rows and D columns, where D is the number of parameters. The samples generated are intended to be used by  $SALib$ .  $analyze$ .  $fast$ .  $analyze()$ .

### Parameters

- **problem** ([dict](https://docs.python.org/3.7/library/stdtypes.html#dict)) The problem definition
- $N(int)$  $N(int)$  $N(int)$  The number of samples to generate
- **M** ([int](https://docs.python.org/3.7/library/functions.html#int)) The interference parameter, i.e., the number of harmonics to sum in the Fourier series decomposition (default 4)

#### **References**

SALib.analyze.fast.**analyze**(*problem*, *Y*, *M=4*, *num\_resamples=100*, *conf\_level=0.95*, *print\_to\_console=False*, *seed=None*)

Performs the extended Fourier Amplitude Sensitivity Test (eFAST) on model outputs.

Returns a dictionary with keys 'S1' and 'ST', where each entry is a list of size D (the number of parameters) containing the indices in the same order as the parameter file.

• *fast\_sampler*

- **problem** ([dict](https://docs.python.org/3.7/library/stdtypes.html#dict)) The problem definition
- **Y** (numpy.array) A NumPy array containing the model outputs
- $M(int)$  $M(int)$  $M(int)$  The interference parameter, i.e., the number of harmonics to sum in the Fourier series decomposition (default 4)

• **print** to console  $(b \circ \circ l)$  – Print results directly to console (default False)

### **References**

### **Examples**

```
>>> X = fast_sampler.sample(problem, 1000)
>>> Y = Ishigami.evaluate(X)
>>> Si = fast.analyze(problem, Y, print_to_console=False)
```
### **1.4.2 RBD-FAST - Random Balance Designs Fourier Amplitude Sensitivity Test**

```
SALib.sample.latin.sample(problem, N, seed=None)
```
Generate model inputs using Latin hypercube sampling (LHS).

Returns a NumPy matrix containing the model inputs generated by Latin hypercube sampling. The resulting matrix contains N rows and D columns, where D is the number of parameters.

#### **Parameters**

- **problem** ([dict](https://docs.python.org/3.7/library/stdtypes.html#dict)) The problem definition
- $N(int)$  $N(int)$  $N(int)$  The number of samples to generate

### **References**

SALib.analyze.rbd\_fast.**analyze**(*problem*, *X*, *Y*, *M=10*, *num\_resamples=100*, *conf\_level=0.95*, *print\_to\_console=False*, *seed=None*)

Performs the Random Balanced Design - Fourier Amplitude Sensitivity Test (RBD-FAST) on model outputs.

Returns a dictionary with keys 'S1', where each entry is a list of size D (the number of parameters) containing the indices in the same order as the parameter file.

• all samplers

### **Parameters**

- **problem** ([dict](https://docs.python.org/3.7/library/stdtypes.html#dict)) The problem definition
- $X$  (numpy,  $array = A$  NumPy array containing the model inputs
- **Y** (numpy.array) A NumPy array containing the model outputs
- $M(int)$  $M(int)$  $M(int)$  The interference parameter, i.e., the number of harmonics to sum in the Fourier series decomposition (default 10)
- **print** to console ([bool](https://docs.python.org/3.7/library/functions.html#bool)) Print results directly to console (default False)

### **References**

#### **Examples**

```
>>> X = latin.sample(problem, 1000)
>>> Y = Ishigami.evaluate(X)
>>> Si = rbd_fast.analyze(problem, X, Y, print_to_console=False)
```
### **1.4.3 Method of Morris**

SALib.sample.morris.**sample**(*problem: Dict[KT, VT], N: int, num\_levels: int = 4, optimal\_trajectories: int = None, local\_optimization: bool = True, seed:*

 $int = None$   $\rightarrow$  numpy.ndarray

Generate model inputs using the Method of Morris

Returns a NumPy matrix containing the model inputs required for Method of Morris. The resulting matrix has  $(G+1)*T$  rows and D columns, where D is the number of parameters, G is the number of groups (if no groups are selected, the number of parameters).  $T$  is the number of trajectories  $N$ , or *optimal\_trajectories* if selected. These model inputs are intended to be used with [SALib.analyze.morris.analyze\(\)](#page-27-0).

#### **Parameters**

- **problem** ([dict](https://docs.python.org/3.7/library/stdtypes.html#dict)) The problem definition
- $N(int)$  $N(int)$  $N(int)$  The number of trajectories to generate
- **num\_levels** ([int,](https://docs.python.org/3.7/library/functions.html#int) default=4) The number of grid levels (should be even)
- **optimal\_trajectories** ([int](https://docs.python.org/3.7/library/functions.html#int)) The number of optimal trajectories to sample (between 2 and N)
- **local\_optimization** ([bool,](https://docs.python.org/3.7/library/functions.html#bool) default=True) Flag whether to use local optimization according to Ruano et al. (2012) Speeds up the process tremendously for bigger N and num\_levels. If set to False brute force method is used, unless gurobipy is available
- **seed** ([int](https://docs.python.org/3.7/library/functions.html#int)) Seed to generate a random number
- Returns sample\_morris Returns a numpy.ndarray containing the model inputs required for Method of Morris. The resulting matrix has  $(G/D + 1) * N/T$  rows and D columns, where D is the number of parameters.

Return type [numpy.ndarray](https://numpy.org/doc/stable/reference/generated/numpy.ndarray.html#numpy.ndarray)

### **References**

SALib.analyze.morris.**analyze**(*problem: Dict[KT, VT], X: numpy.ndarray, Y: numpy.ndarray, num\_resamples: int = 100, conf\_level: float = 0.95, print to console: bool = False, num\_levels: int = 4, seed=None*)  $\rightarrow$  numpy.ndarray

Perform Morris Analysis on model outputs.

Returns a dictionary with keys 'mu', 'mu\_star', 'sigma', and 'mu\_star\_conf', where each entry is a list of parameters containing the indices in the same order as the parameter file.

• *morris*

- **problem** ([dict](https://docs.python.org/3.7/library/stdtypes.html#dict)) The problem definition
- $\mathbf{X}$  (numpy.array) The NumPy matrix containing the model inputs of dtype=float
- **Y** (numpy.array) The NumPy array containing the model outputs of dtype=float
- **num\_resamples** ([int](https://docs.python.org/3.7/library/functions.html#int)) The number of resamples used to compute the confidence intervals (default 1000)
- **conf\_level** (*[float](https://docs.python.org/3.7/library/functions.html#float)*) The confidence interval level (default 0.95)
- **print\_to\_console** ([bool](https://docs.python.org/3.7/library/functions.html#bool)) Print results directly to console (default False)
- **num\_levels** ([int](https://docs.python.org/3.7/library/functions.html#int)) The number of grid levels, must be identical to the value passed to SALib.sample.morris (default 4)
- **seed** ([int](https://docs.python.org/3.7/library/functions.html#int)) Seed to generate a random number

#### Returns

Si – A dictionary of sensitivity indices containing the following entries.

- *mu* the mean elementary effect
- *mu\_star* the absolute of the mean elementary effect
- *sigma* the standard deviation of the elementary effect
- *mu\_star\_conf* the bootstrapped confidence interval
- *names* the names of the parameters

### Return type [dict](https://docs.python.org/3.7/library/stdtypes.html#dict)

### **References**

### **Examples**

```
>>> X = morris.sample(problem, 1000, num_levels=4)
>>> Y = Ishigami.evaluate(X)
>>> Si = morris.analyze(problem, X, Y, conf_level=0.95,
>>> print_to_console=True, num_levels=4)
```
## **1.4.4 Sobol Sensitivity Analysis**

SALib.sample.saltelli.**sample**(*problem: Dict[KT, VT], N: int, calc\_second\_order: bool = True, skip\_values: int = 1024*)

Generates model inputs using Saltelli's extension of the Sobol' sequence.

Returns a NumPy matrix containing the model inputs using Saltelli's sampling scheme. Saltelli's scheme extends the Sobol' sequence in a way to reduce the error rates in the resulting sensitivity index calculations. If *calc\_second\_order* is False, the resulting matrix has  $N \star (D + 2)$  rows, where D is the number of parameters. If *calc\_second\_order* is True, the resulting matrix has N \* (2D + 2) rows. These model inputs are intended to be used with [SALib.analyze.sobol.analyze\(\)](#page-30-0).

Raises a UserWarning in cases where sample sizes may be sub-optimal. The convergence properties of the Sobol' sequence requires  $N <$  skip\_values and that both *N* and *skip\_values* are base 2 (e.g.,  $N = 2^{\lambda}n$ ).

- **problem** ([dict](https://docs.python.org/3.7/library/stdtypes.html#dict)) The problem definition
- **N** ([int](https://docs.python.org/3.7/library/functions.html#int)) The number of samples to generate. Must be an exponent of 2 and < *skip\_values*.
- **calc\_second\_order** ([bool](https://docs.python.org/3.7/library/functions.html#bool)) Calculate second-order sensitivities (default True)
- **skip\_values** ([int](https://docs.python.org/3.7/library/functions.html#int)) Number of points in Sobol' sequence to skip (must be an exponent of 2).

### **References**

```
SALib.analyze.sobol.analyze(problem, Y, calc_second_order=True, num_resamples=100,
                                 conf_level=0.95, print_to_console=False, parallel=False,
                                 n_processors=None, seed=None)
```
Perform Sobol Analysis on model outputs.

Returns a dictionary with keys 'S1', 'S1\_conf', 'ST', and 'ST\_conf', where each entry is a list of size D (the number of parameters) containing the indices in the same order as the parameter file. If calc\_second\_order is True, the dictionary also contains keys 'S2' and 'S2\_conf'.

• *saltelli*

### Parameters

- **problem** ([dict](https://docs.python.org/3.7/library/stdtypes.html#dict)) The problem definition
- **Y** (numpy. array) A NumPy array containing the model outputs
- **calc\_second\_order** ([bool](https://docs.python.org/3.7/library/functions.html#bool)) Calculate second-order sensitivities (default True)
- **num\_resamples** ([int](https://docs.python.org/3.7/library/functions.html#int)) The number of resamples (default 100)
- **conf** level  $(fload)$  The confidence interval level (default 0.95)
- **print\_to\_console** ([bool](https://docs.python.org/3.7/library/functions.html#bool)) Print results directly to console (default False)

### **References**

### **Examples**

```
>>> X = saltelli.sample(problem, 512)
>>> Y = Ishigami.evaluate(X)
>>> Si = sobol.analyze(problem, Y, print_to_console=True)
```
### **1.4.5 Delta Moment-Independent Measure**

```
SALib.sample.latin.sample(problem, N, seed=None)
```
Generate model inputs using Latin hypercube sampling (LHS).

Returns a NumPy matrix containing the model inputs generated by Latin hypercube sampling. The resulting matrix contains N rows and D columns, where D is the number of parameters.

#### **Parameters**

- **problem** ([dict](https://docs.python.org/3.7/library/stdtypes.html#dict)) The problem definition
- $N(int)$  $N(int)$  $N(int)$  The number of samples to generate

#### **References**

SALib.analyze.delta.**analyze**(*problem: Dict[KT, VT], X: numpy.array, Y: numpy.array, num\_resamples: int = 100, conf\_level: float = 0.95, print* to console: bool = False, seed: int = None)  $\rightarrow$  Dict[KT, VT] Perform Delta Moment-Independent Analysis on model outputs.

Returns a dictionary with keys 'delta', 'delta\_conf', 'S1', and 'S1\_conf', where each entry is a list of size D (the number of parameters) containing the indices in the same order as the parameter file.

• all samplers

#### **Parameters**

- **problem** ([dict](https://docs.python.org/3.7/library/stdtypes.html#dict)) The problem definition
- $\mathbf{x}$  ([numpy.matrix](https://numpy.org/doc/stable/reference/generated/numpy.matrix.html#numpy.matrix)) A NumPy matrix containing the model inputs
- **Y** (numpy.array) A NumPy array containing the model outputs
- **num\_resamples** ([int](https://docs.python.org/3.7/library/functions.html#int)) The number of resamples when computing confidence intervals (default 10)
- **conf\_level** (*[float](https://docs.python.org/3.7/library/functions.html#float)*) The confidence interval level (default 0.95)
- **print\_to\_console** ([bool](https://docs.python.org/3.7/library/functions.html#bool)) Print results directly to console (default False)

### **References**

### **Examples**

```
>>> X = latin.sample(problem, 1000)
>>> Y = Ishigami.evaluate(X)
>>> Si = delta.analyze(problem, X, Y, print_to_console=True)
```
## **1.4.6 Derivative-based Global Sensitivity Measure (DGSM)**

SALib.analyze.dgsm.**analyze**(*problem*, *X*, *Y*, *num\_resamples=100*, *conf\_level=0.95*, *print\_to\_console=False*, *seed=None*)

Calculates Derivative-based Global Sensitivity Measure on model outputs.

Returns a dictionary with keys 'vi', 'vi\_std', 'dgsm', and 'dgsm\_conf', where each entry is a list of size D (the number of parameters) containing the indices in the same order as the parameter file.

• *finite\_diff*

### **Parameters**

- **problem** ([dict](https://docs.python.org/3.7/library/stdtypes.html#dict)) The problem definition
- $\mathbf{x}$  ([numpy.matrix](https://numpy.org/doc/stable/reference/generated/numpy.matrix.html#numpy.matrix)) The NumPy matrix containing the model inputs
- **Y** (numpy.array) The NumPy array containing the model outputs
- **num** resamples  $(int)$  $(int)$  $(int)$  The number of resamples used to compute the confidence intervals (default 1000)
- **conf\_level** (*[float](https://docs.python.org/3.7/library/functions.html#float)*) The confidence interval level (default 0.95)
- **print\_to\_console** ([bool](https://docs.python.org/3.7/library/functions.html#bool)) Print results directly to console (default False)

### **References**

## **1.4.7 Fractional Factorial**

```
SALib.sample.ff.sample(problem, seed=None)
```
Generates model inputs using a fractional factorial sample

Returns a NumPy matrix containing the model inputs required for a fractional factorial analysis. The resulting matrix has D columns, where D is smallest power of 2 that is greater than the number of parameters. These model inputs are intended to be used with  $SALib$ . analyze. ff. analyze().

The problem file is padded with a number of dummy variables called dummy\_0 required for this procedure. These dummy variables can be used as a check for errors in the analyze procedure.

This algorithm is an implementation of that contained in Saltelli et al [\[Saltelli et al. 2008\]](http://www.wiley.com/WileyCDA/WileyTitle/productCd-0470059974.html)

**Parameters**  $\text{problem}(dist)$  **– The problem definition** 

Returns sample

Return type numpy.array

### **References**

```
SALib.analyze.ff.analyze(problem, X, Y, second_order=False, print_to_console=False,
                            seed=None)
```
Perform a fractional factorial analysis

Returns a dictionary with keys 'ME' (main effect) and 'IE' (interaction effect). The techniques bulks out the number of parameters with dummy parameters to the nearest  $2**n$ . Any results involving dummy parameters could indicate a problem with the model runs.

• *ff*

### Parameters

- **problem** ([dict](https://docs.python.org/3.7/library/stdtypes.html#dict)) The problem definition
- $\mathbf{x}$  ([numpy.matrix](https://numpy.org/doc/stable/reference/generated/numpy.matrix.html#numpy.matrix)) The NumPy matrix containing the model inputs
- **Y** (numpy. array) The NumPy array containing the model outputs
- **second\_order** ([bool,](https://docs.python.org/3.7/library/functions.html#bool) default=False) Include interaction effects
- **print\_to\_console** ([bool,](https://docs.python.org/3.7/library/functions.html#bool) default=False) Print results directly to console
- **Returns Si** A dictionary of sensitivity indices, including main effects  $ME$ , and interaction effects IE (if second\_order is True)

Return type [dict](https://docs.python.org/3.7/library/stdtypes.html#dict)

### **References**

### **Examples**

**>>>** X = sample(problem) **>>>**  $Y = X[:, 0] + (0.1 * X[:, 1]) + ((1.2 * X[:, 2]) * (0.2 + X[:, 0]))$ **>>>** analyze(problem, X, Y, second\_order=**True**, print\_to\_console=**True**)

### **1.4.8 High-Dimensional Model Representation**

```
SALib.sample.latin.sample(problem, N, seed=None)
```
Generate model inputs using Latin hypercube sampling (LHS).

Returns a NumPy matrix containing the model inputs generated by Latin hypercube sampling. The resulting matrix contains N rows and D columns, where D is the number of parameters.

### **Parameters**

- **problem** ([dict](https://docs.python.org/3.7/library/stdtypes.html#dict)) The problem definition
- $N(int)$  $N(int)$  $N(int)$  The number of samples to generate

### **References**

## <span id="page-21-0"></span>**1.5 License**

The MIT License (MIT)

Copyright (c) 2013-2017 Jon Herman, Will Usher, and others.

Permission is hereby granted, free of charge, to any person obtaining a copy of this software and associated documentation files (the "Software"), to deal in the Software without restriction, including without limitation the rights to use, copy, modify, merge, publish, distribute, sublicense, and/or sell copies of the Software, and to permit persons to whom the Software is furnished to do so, subject to the following conditions:

The above copyright notice and this permission notice shall be included in all copies or substantial portions of the Software.

THE SOFTWARE IS PROVIDED "AS IS", WITHOUT WARRANTY OF ANY KIND, EXPRESS OR IMPLIED, INCLUDING BUT NOT LIMITED TO THE WARRANTIES OF MERCHANTABILITY, FITNESS FOR A PAR-TICULAR PURPOSE AND NONINFRINGEMENT. IN NO EVENT SHALL THE AUTHORS OR COPYRIGHT HOLDERS BE LIABLE FOR ANY CLAIM, DAMAGES OR OTHER LIABILITY, WHETHER IN AN ACTION OF CONTRACT, TORT OR OTHERWISE, ARISING FROM, OUT OF OR IN CONNECTION WITH THE SOFT-WARE OR THE USE OR OTHER DEALINGS IN THE SOFTWARE.

## <span id="page-21-1"></span>**1.6 Developers**

- Jon Herman <idherman8@gmail.com>
- Will Usher [<william.usher@ouce.ox.ac.uk>](mailto:william.usher@ouce.ox.ac.uk)
- Chris Mutel
- Bernardo Trindade
- Dave Hadka
- Matt Woodruff
- Fernando Rios
- Dan Hyams
- xantares
- Abdullah Sahin [<sahina@uci.edu>](mailto:sahina@uci.edu)
- Takuya Iwanaga

## <span id="page-21-2"></span>**1.7 SALib**

## **1.7.1 SALib package**

### <span id="page-22-2"></span>**Subpackages**

### **SALib.analyze package**

### **Submodules**

### <span id="page-22-0"></span>**SALib.analyze.common\_args module**

SALib.analyze.common\_args.**create**(*cli\_parser=None*) SALib.analyze.common\_args.**run\_cli**(*cli\_parser*, *run\_analysis*, *known\_args=None*) SALib.analyze.common\_args.**setup**(*parser*)

### <span id="page-22-1"></span>**SALib.analyze.delta module**

SALib.analyze.delta.**analyze**(*problem: Dict[KT, VT], X: numpy.array, Y: numpy.array, num\_resamples: int = 100, conf\_level: float = 0.95, print\_to\_console: bool = False, seed: int = None*)  $\rightarrow$  Dict[KT, VT] Perform Delta Moment-Independent Analysis on model outputs.

Returns a dictionary with keys 'delta', 'delta\_conf', 'S1', and 'S1\_conf', where each entry is a list of size D (the number of parameters) containing the indices in the same order as the parameter file.

• all samplers

#### **Parameters**

- **problem** ([dict](https://docs.python.org/3.7/library/stdtypes.html#dict)) The problem definition
- $\mathbf{x}$  ([numpy.matrix](https://numpy.org/doc/stable/reference/generated/numpy.matrix.html#numpy.matrix)) A NumPy matrix containing the model inputs
- **Y** (numpy.array) A NumPy array containing the model outputs
- **num\_resamples** ([int](https://docs.python.org/3.7/library/functions.html#int)) The number of resamples when computing confidence intervals (default 10)
- **conf\_level** (*[float](https://docs.python.org/3.7/library/functions.html#float)*) The confidence interval level (default 0.95)
- **print** to console ([bool](https://docs.python.org/3.7/library/functions.html#bool)) Print results directly to console (default False)

### **References**

### **Examples**

```
>>> X = latin.sample(problem, 1000)
>>> Y = Ishigami.evaluate(X)
>>> Si = delta.analyze(problem, X, Y, print_to_console=True)
```

```
SALib.analyze.delta.bias_reduced_delta(Y, Ygrid, X, m, num_resamples, conf_level)
     Plischke et al. 2013 bias reduction technique (eqn 30)
```
SALib.analyze.delta.**calc\_delta**(*Y*, *Ygrid*, *X*, *m*) Plischke et al. (2013) delta index estimator (eqn 26) for d\_hat.

```
SALib.analyze.delta.cli_action(args)
```

```
SALib.analyze.delta.cli_parse(parser)
```
<span id="page-23-3"></span>SALib.analyze.delta.**sobol\_first**(*Y*, *X*, *m*)

SALib.analyze.delta.**sobol\_first\_conf**(*Y*, *X*, *m*, *num\_resamples*, *conf\_level*)

#### <span id="page-23-1"></span>**SALib.analyze.dgsm module**

SALib.analyze.dgsm.**analyze**(*problem*, *X*, *Y*, *num\_resamples=100*, *conf\_level=0.95*, *print\_to\_console=False*, *seed=None*) Calculates Derivative-based Global Sensitivity Measure on model outputs.

Returns a dictionary with keys 'vi', 'vi\_std', 'dgsm', and 'dgsm\_conf', where each entry is a list of size D (the number of parameters) containing the indices in the same order as the parameter file.

• *finite\_diff*

#### Parameters

- **problem** ([dict](https://docs.python.org/3.7/library/stdtypes.html#dict)) The problem definition
- $\mathbf{x}$  ([numpy.matrix](https://numpy.org/doc/stable/reference/generated/numpy.matrix.html#numpy.matrix)) The NumPy matrix containing the model inputs
- **Y** (numpy. array) The NumPy array containing the model outputs
- **num\_resamples** ([int](https://docs.python.org/3.7/library/functions.html#int)) The number of resamples used to compute the confidence intervals (default 1000)
- **conf\_level** (*[float](https://docs.python.org/3.7/library/functions.html#float)*) The confidence interval level (default 0.95)
- **print** to console ([bool](https://docs.python.org/3.7/library/functions.html#bool)) Print results directly to console (default False)

#### **References**

SALib.analyze.dgsm.**calc\_dgsm**(*base*, *perturbed*, *x\_delta*, *bounds*, *num\_resamples*, *conf\_level*) v i sensitivity measure following Sobol and Kucherenko (2009). For comparison, total order S tot  $\leq$  dgsm

SALib.analyze.dgsm.**calc\_vi\_mean**(*base*, *perturbed*, *x\_delta*) Calculate v\_i mean.

Same as calc\_vi\_stats but only returns the mean.

SALib.analyze.dgsm.**calc\_vi\_stats**(*base*, *perturbed*, *x\_delta*) Calculate v i mean and std.

v\_i sensitivity measure following Sobol and Kucherenko (2009) For comparison, Morris mu\*  $\lt$  sqrt(v\_i)

Same as calc vi mean but returns standard deviation as well.

SALib.analyze.dgsm.**cli\_action**(*args*)

SALib.analyze.dgsm.**cli\_parse**(*parser*)

#### <span id="page-23-2"></span>**SALib.analyze.fast module**

<span id="page-23-0"></span>SALib.analyze.fast.**analyze**(*problem*, *Y*, *M=4*, *num\_resamples=100*, *conf\_level=0.95*, *print\_to\_console=False*, *seed=None*)

Performs the extended Fourier Amplitude Sensitivity Test (eFAST) on model outputs.

Returns a dictionary with keys 'S1' and 'ST', where each entry is a list of size D (the number of parameters) containing the indices in the same order as the parameter file.

• *fast\_sampler*

### <span id="page-24-2"></span>**Parameters**

- **problem** ([dict](https://docs.python.org/3.7/library/stdtypes.html#dict)) The problem definition
- **Y** (numpy. array) A NumPy array containing the model outputs
- $M(int)$  $M(int)$  $M(int)$  The interference parameter, i.e., the number of harmonics to sum in the Fourier series decomposition (default 4)
- **print\_to\_console** ([bool](https://docs.python.org/3.7/library/functions.html#bool)) Print results directly to console (default False)

### **References**

### **Examples**

```
>>> X = fast_sampler.sample(problem, 1000)
>>> Y = Ishigami.evaluate(X)
>>> Si = fast.analyze(problem, Y, print_to_console=False)
```
SALib.analyze.fast.**bootstrap**(*Y*, *N*, *M*, *omega\_0*, *resamples*, *conf\_level*)

```
SALib.analyze.fast.cli_action(args)
```
## SALib.analyze.fast.**cli\_parse**(*parser*)

Add method specific options to CLI parser.

Parameters **parser** (argparse object) –

Returns

Return type Updated argparse object

SALib.analyze.fast.**compute\_orders**(*outputs*, *N*, *M*, *omega*)

### <span id="page-24-1"></span>**SALib.analyze.ff module**

Created on 30 Jun 2015

<span id="page-24-0"></span>@author: will2

SALib.analyze.ff.**analyze**(*problem*, *X*, *Y*, *second\_order=False*, *print\_to\_console=False*, *seed=None*)

Perform a fractional factorial analysis

Returns a dictionary with keys 'ME' (main effect) and 'IE' (interaction effect). The techniques bulks out the number of parameters with dummy parameters to the nearest 2\*\*n. Any results involving dummy parameters could indicate a problem with the model runs.

• *ff*

- **problem** ([dict](https://docs.python.org/3.7/library/stdtypes.html#dict)) The problem definition
- $\mathbf{x}$  ([numpy.matrix](https://numpy.org/doc/stable/reference/generated/numpy.matrix.html#numpy.matrix)) The NumPy matrix containing the model inputs
- **Y** (numpy. array) The NumPy array containing the model outputs
- **second order** ([bool,](https://docs.python.org/3.7/library/functions.html#bool) default=False) Include interaction effects
- **print\_to\_console** ([bool,](https://docs.python.org/3.7/library/functions.html#bool) default=False) Print results directly to console

<span id="page-25-1"></span>**Returns Si** – A dictionary of sensitivity indices, including main effects  $ME$ , and interaction effects IE (if second\_order is True)

Return type [dict](https://docs.python.org/3.7/library/stdtypes.html#dict)

### **References**

### **Examples**

**>>>** X = sample(problem) **>>>**  $Y = X[:, 0] + (0.1 * X[:, 1]) + ((1.2 * X[:, 2]) * (0.2 + X[:, 0]))$ **>>>** analyze(problem, X, Y, second\_order=**True**, print\_to\_console=**True**)

```
SALib.analyze.ff.cli_action(args)
```

```
SALib.analyze.ff.cli_parse(parser)
```

```
SALib.analyze.ff.interactions(problem, Y)
```
Computes the second order effects

Computes the second order effects (interactions) between all combinations of pairs of input factors

#### **Parameters**

- **problem** ([dict](https://docs.python.org/3.7/library/stdtypes.html#dict)) The problem definition
- **Y** (numpy.array) The NumPy array containing the model outputs

#### Returns

- ie\_names (*list*) The names of the interaction pairs
- IE (*list*) The sensitivity indices for the pairwise interactions

SALib.analyze.ff.**to\_df**(*self*)

Conversion method to Pandas DataFrame. To be attached to ResultDict.

Returns main effect, inter effect – A tuple of DataFrames for main effects and interaction effects. The second element (for interactions) will be *None* if not available.

Return type [tuple](https://docs.python.org/3.7/library/stdtypes.html#tuple)

#### <span id="page-25-0"></span>**SALib.analyze.hdmr module**

```
SALib.analyze.hdmr.analyze(problem: Dict[KT, VT], X: numpy.ndarray, Y: numpy.ndarray, max-
                                     order: int = 2, maxiter: int = 100, m: int = 2, K: int = 20, R: int =
                                     None, alpha: float = 0.95, lambdax: float = 0.01, print_to_console:
                                     bool = True, seed: int = None) \rightarrow Dict[KT, VT]
```
High-Dimensional Model Representation (HDMR) using B-spline functions.

HDMR is used for variance-based global sensitivity analysis (GSA) with correlated and uncorrelated inputs. This function uses as input

- a N x d matrix of N different d-vectors of model inputs (factors/parameters)
- a N x 1 vector of corresponding model outputs

Returns to the user: - each factor's first, second, and third order sensitivity coefficient

(separated in total, structural and correlative contributions),

- <span id="page-26-0"></span>• an estimate of their 95% confidence intervals (from bootstrap method)
- the coefficients of the significant B-spline basis functions that govern output,
- Y (determined by an F-test of the error residuals of the HDMR model (emulator) with/without a given first, second and/or third order B-spline). These coefficients define an emulator that can be used to predict the output, Y, of the original (CPU-intensive) model for any d-vector of model inputs. For uncorrelated model inputs (columns of X are independent), the HDMR sensitivity indices reduce to a single index (= structural contribution), consistent with their values derived from commonly used variance-based GSA methods.
- all samplers

#### **Parameters**

- **problem** ([dict](https://docs.python.org/3.7/library/stdtypes.html#dict)) The problem definition
- **X** ([numpy.matrix](https://numpy.org/doc/stable/reference/generated/numpy.matrix.html#numpy.matrix)) The NumPy matrix containing the model inputs, N rows by d columns
- **Y** (numpy.array) The NumPy array containing the model outputs for each row of X
- maxorder ([int](https://docs.python.org/3.7/library/functions.html#int) (1-3, default: 2)) Maximum HDMR expansion order
- maxiter ([int](https://docs.python.org/3.7/library/functions.html#int) (1-1000, default: 100)) Max iterations backfitting
- **m** ([int](https://docs.python.org/3.7/library/functions.html#int) (2-10, default: 2)) Number of B-spline intervals
- **K** ([int](https://docs.python.org/3.7/library/functions.html#int) (1-100, default: 20)) Number of bootstrap iterations
- **R** ([int](https://docs.python.org/3.7/library/functions.html#int) (100-N/2, default:  $N/2$ )) Number of bootstrap samples. Will be set to length of *Y* if *K* is set to 1.
- **alpha**  $(f$ loat  $(0.5-1))$  Confidence interval F-test
- **lambdax** ([float](https://docs.python.org/3.7/library/functions.html#float) (0-10, default: 0.01)) Regularization term
- **print\_to\_console** ([bool](https://docs.python.org/3.7/library/functions.html#bool)) Print results directly to console (default False)
- **seed** (*[bool](https://docs.python.org/3.7/library/functions.html#bool)*) Set a seed value

#### Returns

Si – Sa: Uncorrelated contribution Sa\_conf: Confidence interval of Sa Sb: Correlated contribution Sb conf: Confidence interval of Sb S: Total contribution of a particular term S conf: Confidence interval of S ST: Total contribution of a particular dimension/parameter ST\_conf: Confidence interval of ST Sa: Uncorrelated contribution select: Number of selection (F-Test) Em: Result set

C1: First order coefficient C2: Second order coefficient C3: Third Order coefficient

#### Return type *[ResultDict](#page-47-0)*,

### **References**

### **Examples**

```
>>> X = saltelli.sample(problem, 512)
>>> Y = Ishigami.evaluate(X)
>>> Si = hdmr.analyze(problem, X, Y, **options)
```
@sahin-abdullah [\(sahina@uci.edu\)](mailto:sahina@uci.edu)

<span id="page-27-2"></span>SALib.analyze.hdmr.**cli\_parse**(*parser*) SALib.analyze.hdmr.**cli\_action**(*args*)

### <span id="page-27-1"></span>**SALib.analyze.morris module**

<span id="page-27-0"></span>SALib.analyze.morris.**analyze**(*problem: Dict[KT, VT], X: numpy.ndarray, Y: numpy.ndarray, num\_resamples: int = 100, conf\_level: float = 0.95, print\_to\_console: bool = False, num\_levels: int = 4, seed=None*)  $\rightarrow$  numpy.ndarray

Perform Morris Analysis on model outputs.

Returns a dictionary with keys 'mu', 'mu\_star', 'sigma', and 'mu\_star\_conf', where each entry is a list of parameters containing the indices in the same order as the parameter file.

• *morris*

#### **Parameters**

- **problem** ([dict](https://docs.python.org/3.7/library/stdtypes.html#dict)) The problem definition
- $X$  (numpy.array) The NumPy matrix containing the model inputs of dtype=float
- **Y** (numpy.array) The NumPy array containing the model outputs of dtype=float
- **num\_resamples** ([int](https://docs.python.org/3.7/library/functions.html#int)) The number of resamples used to compute the confidence intervals (default 1000)
- **conf** level  $(fload)$  The confidence interval level (default 0.95)
- **print\_to\_console** ([bool](https://docs.python.org/3.7/library/functions.html#bool)) Print results directly to console (default False)
- **num\_levels** ([int](https://docs.python.org/3.7/library/functions.html#int)) The number of grid levels, must be identical to the value passed to SALib.sample.morris (default 4)
- **seed** ([int](https://docs.python.org/3.7/library/functions.html#int)) Seed to generate a random number

#### Returns

- Si A dictionary of sensitivity indices containing the following entries.
	- *mu* the mean elementary effect
	- *mu\_star* the absolute of the mean elementary effect
	- *sigma* the standard deviation of the elementary effect
	- $mu\_star\_conf$  the bootstrapped confidence interval
	- *names* the names of the parameters

### Return type [dict](https://docs.python.org/3.7/library/stdtypes.html#dict)

### **References**

### **Examples**

```
>>> X = morris.sample(problem, 1000, num_levels=4)
>>> Y = Ishigami.evaluate(X)
>>> Si = morris.analyze(problem, X, Y, conf_level=0.95,
>>> print_to_console=True, num_levels=4)
```
<span id="page-28-2"></span>SALib.analyze.morris.**cli\_action**(*args*) SALib.analyze.morris.**cli\_parse**(*parser*)

#### <span id="page-28-0"></span>**SALib.analyze.pawn module**

SALib.analyze.pawn.**analyze**(*problem: Dict[KT, VT], X: numpy.ndarray, Y: numpy.ndarray, S: int = 10, print\_to\_console: bool = False, seed: int = None*)

Performs PAWN sensitivity analysis.

Calculates the min, mean, median, max, and coefficient of variation (CV).

CV is (standard deviation / mean), and so lower values indicate little change over the slides, and larger values indicate large variations across the slides.

• all samplers

#### **Parameters**

- **problem** ([dict](https://docs.python.org/3.7/library/stdtypes.html#dict)) The problem definition
- **X** (numpy.  $\text{array}$ ) A NumPy array containing the model inputs
- **Y** (numpy. array) A NumPy array containing the model outputs
- **S** ([int](https://docs.python.org/3.7/library/functions.html#int)) Number of slides (default 10)
- **print\_to\_console** ([bool](https://docs.python.org/3.7/library/functions.html#bool)) Print results directly to console (default False)
- **seed** ([int](https://docs.python.org/3.7/library/functions.html#int)) Seed value to ensure deterministic results

#### **References**

#### **Examples**

```
>>> X = latin.sample(problem, 1000)
>>> Y = Ishigami.evaluate(X)
>>> Si = pawn.analyze(problem, X, Y, S=10, print_to_console=False)
```
SALib.analyze.pawn.**cli\_action**(*args*)

SALib.analyze.pawn.**cli\_parse**(*parser*)

### <span id="page-28-1"></span>**SALib.analyze.rbd\_fast module**

SALib.analyze.rbd\_fast.**analyze**(*problem*, *X*, *Y*, *M=10*, *num\_resamples=100*, *conf\_level=0.95*,

*print\_to\_console=False*, *seed=None*) Performs the Random Balanced Design - Fourier Amplitude Sensitivity Test (RBD-FAST) on model outputs.

Returns a dictionary with keys 'S1', where each entry is a list of size D (the number of parameters) containing the indices in the same order as the parameter file.

• all samplers

- **problem** ([dict](https://docs.python.org/3.7/library/stdtypes.html#dict)) The problem definition
- **X** (numpy. array) A NumPy array containing the model inputs
- <span id="page-29-2"></span>• **Y** (numpy.array) – A NumPy array containing the model outputs
- **M** ([int](https://docs.python.org/3.7/library/functions.html#int)) The interference parameter, i.e., the number of harmonics to sum in the Fourier series decomposition (default 10)
- **print\_to\_console** ([bool](https://docs.python.org/3.7/library/functions.html#bool)) Print results directly to console (default False)

### **References**

### **Examples**

```
>>> X = latin.sample(problem, 1000)
>>> Y = Ishigami.evaluate(X)
>>> Si = rbd_fast.analyze(problem, X, Y, print_to_console=False)
```
SALib.analyze.rbd\_fast.**bootstrap**(*X\_d*, *Y*, *M*, *resamples*, *conf\_level*)

SALib.analyze.rbd\_fast.**cli\_action**(*args*)

SALib.analyze.rbd\_fast.**cli\_parse**(*parser*)

SALib.analyze.rbd\_fast.**compute\_first\_order**(*permuted\_outputs*, *M*)

SALib.analyze.rbd\_fast.**permute\_outputs**(*X*, *Y*) Permute the output according to one of the inputs as in [\_2]

### **References**

```
SALib.analyze.rbd_fast.unskew_S1(S1, M, N)
```
Unskew the sensivity indice (Jean-Yves Tissot, Clémentine Prieur (2012) "Bias correction for the estimation of sensitivity indices based on random balance designs.", Reliability Engineering and System Safety, Elsevier, 107, 205-213. doi:10.1016/j.ress.2012.06.010)

### <span id="page-29-1"></span>**SALib.analyze.sobol module**

- <span id="page-29-0"></span>SALib.analyze.sobol.**Si\_list\_to\_dict**(*S\_list*, *D*, *calc\_second\_order*) Convert the parallel output into the regular dict format for printing/returning
- SALib.analyze.sobol.**Si\_to\_pandas\_dict**(*S\_dict*) Convert Si information into Pandas DataFrame compatible dict.

**Parameters S dict** ([ResultDict](#page-47-0)) – Sobol sensitivity indices

#### See also:

[Si\\_list\\_to\\_dict\(\)](#page-29-0)

Returns tuple – Total and first order are dicts. Second order sensitivities contain a tuple of parameter name combinations for use as the DataFrame index and second order sensitivities. If no second order indices found, then returns tuple of (None, None)

Return type of total, first, and second order sensitivities.

### <span id="page-30-1"></span>**Examples**

```
>>> X = saltelli.sample(problem, 512)
>>> Y = Ishigami.evaluate(X)
>>> Si = sobol.analyze(problem, Y, print_to_console=True)
>>> T_Si, first_Si, (idx, second_Si) = sobol.Si_to_pandas_dict(Si, problem)
```
<span id="page-30-0"></span>SALib.analyze.sobol.**analyze**(*problem*, *Y*, *calc\_second\_order=True*, *num\_resamples=100*, *conf\_level=0.95*, *print\_to\_console=False*, *parallel=False*, *n\_processors=None*, *seed=None*)

Perform Sobol Analysis on model outputs.

Returns a dictionary with keys 'S1', 'S1\_conf', 'ST', and 'ST\_conf', where each entry is a list of size D (the number of parameters) containing the indices in the same order as the parameter file. If calc\_second\_order is True, the dictionary also contains keys 'S2' and 'S2 conf'.

• *saltelli*

### **Parameters**

- **problem** ([dict](https://docs.python.org/3.7/library/stdtypes.html#dict)) The problem definition
- **Y** (numpy.array) A NumPy array containing the model outputs
- **calc\_second\_order** ([bool](https://docs.python.org/3.7/library/functions.html#bool)) Calculate second-order sensitivities (default True)
- **num\_resamples** ([int](https://docs.python.org/3.7/library/functions.html#int)) The number of resamples (default 100)
- **conf** level  $(fload)$  The confidence interval level (default 0.95)
- **print** to console ([bool](https://docs.python.org/3.7/library/functions.html#bool)) Print results directly to console (default False)

#### **References**

#### **Examples**

```
>>> X = saltelli.sample(problem, 512)
>>> Y = Ishigami.evaluate(X)
>>> Si = sobol.analyze(problem, Y, print_to_console=True)
```

```
SALib.analyze.sobol.cli_action(args)
```

```
SALib.analyze.sobol.cli_parse(parser)
```

```
SALib.analyze.sobol.create_Si_dict(D, calc_second_order)
     initialize empty dict to store sensitivity indices
```

```
SALib.analyze.sobol.create_task_list(D, calc_second_order, n_processors)
     Create list with one entry (key, parameter 1, parameter 2) per sobol index (+conf.). This is used to supply parallel
     tasks to multiprocessing.Pool
```

```
SALib.analyze.sobol.first_order(A, AB, B)
     First order estimator following Saltelli et al. 2010 CPC, normalized by sample variance
```

```
SALib.analyze.sobol.second_order(A, ABj, ABk, BAj, B)
     Second order estimator following Saltelli 2002
```
SALib.analyze.sobol.**separate\_output\_values**(*Y*, *D*, *N*, *calc\_second\_order*)

```
SALib.analyze.sobol.sobol_parallel(Z, A, AB, BA, B, r, tasks)
```
#### <span id="page-31-3"></span>SALib.analyze.sobol.**to\_df**(*self*)

Conversion method to Pandas DataFrame. To be attached to ResultDict.

### Returns List

Return type of Pandas DataFrames in order of Total, First, Second

### **Example**

**>>>** Si = sobol.analyze(problem, Y, print\_to\_console=**True**) **>>>** total\_Si, first\_Si, second\_Si = Si.to\_df()

#### SALib.analyze.sobol.**total\_order**(*A*, *AB*, *B*)

Total order estimator following Saltelli et al. 2010 CPC, normalized by sample variance

### <span id="page-31-0"></span>**Module contents**

### **SALib.plotting package**

### **Submodules**

#### <span id="page-31-1"></span>**SALib.plotting.bar module**

```
SALib.plotting.bar.plot(Si_df, ax=None)
     Create bar chart of results.
```
Parameters **Si\_df** (\*) –

Returns \* ax

Return type matplotlib axes object

### **Examples**

```
>>> from SALib.plotting.bar import plot as barplot
>>> from SALib.test_functions import Ishigami
>>>
>>> # See README for example problem specification
>>>
>>> X = saltelli.sample(problem, 512)
>>> Y = Ishigami.evaluate(X)
>>> Si = sobol.analyze(problem, Y, print_to_console=False)
>>> total, first, second = Si.to_df()
>>> barplot(total)
```
### <span id="page-31-2"></span>**SALib.plotting.hdmr module**

Created on Dec 20, 2019

@author: @sahin-abdullah

This submodule produces two diffent figures: (1) emulator vs simulator, (2) regression lines of first order component functions

<span id="page-32-3"></span>SALib.plotting.hdmr.**plot**(*Si*)

### <span id="page-32-1"></span>**SALib.plotting.morris module**

Created on 29 Jun 2015

@author: @willu47

This module provides the basic infrastructure for plotting charts for the Method of Morris results

The procedures should build upon and return an axes instance:

```
import matplotlib.pyplot as plt
Si = morris.analyze(problem, param_values, Y, conf_level=0.95,
                    print_to_console=False, num_levels=10)
# set plot style etc.
fig, ax = plt.subplots(1)p = SALib.plotting.morris.horizontal_bar_plot(ax, Si, {'marker':'x'})
p.show()
```
- SALib.plotting.morris.**covariance\_plot**(*ax*, *Si*, *opts=None*, *unit="*) Plots mu\* against sigma or the 95% confidence interval
- SALib.plotting.morris.**horizontal\_bar\_plot**(*ax*, *Si*, *opts=None*, *sortby='mu\_star'*, *unit="*) Updates a matplotlib axes instance with a horizontal bar plot of mu\_star, with error bars representing mu\_star\_conf.
- SALib.plotting.morris.**sample\_histograms**(*fig*, *input\_sample*, *problem*, *opts=None*) Plots a set of subplots of histograms of the input sample

### <span id="page-32-0"></span>**Module contents**

**SALib.sample package**

**Subpackages**

**SALib.sample.morris package**

**Submodules**

### <span id="page-32-2"></span>**SALib.sample.morris.brute module**

```
class SALib.sample.morris.brute.BruteForce
```
Bases: [SALib.sample.morris.strategy.Strategy](#page-36-0)

Implements the brute force optimisation strategy

**brute\_force\_most\_distant**(*input\_sample: numpy.ndarray*, *num\_samples: int*, *num\_params: int*, *k choices: int, num\_groups: int = None*)  $\rightarrow$  List[T]

Use brute force method to find most distant trajectories

Parameters

• **input\_sample** ([numpy.ndarray](https://numpy.org/doc/stable/reference/generated/numpy.ndarray.html#numpy.ndarray)) –

- <span id="page-33-0"></span>• **num\_samples** ([int](https://docs.python.org/3.7/library/functions.html#int)) – The number of samples to generate
- **num\_params** ([int](https://docs.python.org/3.7/library/functions.html#int)) The number of parameters
- **k\_choices** ([int](https://docs.python.org/3.7/library/functions.html#int)) The number of optimal trajectories
- **num\_groups** ([int,](https://docs.python.org/3.7/library/functions.html#int) default=None) The number of groups

#### Returns

Return type [list](https://docs.python.org/3.7/library/stdtypes.html#list)

#### **find\_maximum**(*scores*, *N*, *k\_choices*)

Finds the *k\_choices* maximum scores from *scores*

#### Parameters

- **scores** ([numpy.ndarray](https://numpy.org/doc/stable/reference/generated/numpy.ndarray.html#numpy.ndarray)) –
- $N(int)$  $N(int)$  $N(int)$  –
- **k\_choices** ([int](https://docs.python.org/3.7/library/functions.html#int)) –

#### Returns

#### Return type [list](https://docs.python.org/3.7/library/stdtypes.html#list)

```
find_most_distant(input_sample: numpy.ndarray, num_samples: int, num_params: int,
                       k_choices: int, num_groups: int = None) \rightarrow numpy.ndarray
```
Finds the 'k\_choices' most distant choices from the 'num\_samples' trajectories contained in 'input\_sample'

#### Parameters

- **input\_sample** ([numpy.ndarray](https://numpy.org/doc/stable/reference/generated/numpy.ndarray.html#numpy.ndarray)) –
- **num\_samples** ([int](https://docs.python.org/3.7/library/functions.html#int)) The number of samples to generate
- **num\_params** ([int](https://docs.python.org/3.7/library/functions.html#int)) The number of parameters
- **k\_choices** ([int](https://docs.python.org/3.7/library/functions.html#int)) The number of optimal trajectories
- **num\_groups** ([int,](https://docs.python.org/3.7/library/functions.html#int) default=None) The number of groups

### Returns

#### Return type [numpy.ndarray](https://numpy.org/doc/stable/reference/generated/numpy.ndarray.html#numpy.ndarray)

**static grouper**(*n*, *iterable*)

#### **static mappable**(*combos*, *pairwise*, *distance\_matrix*)

Obtains scores from the distance\_matrix for each pairwise combination held in the combos array

### Parameters

- **combos** ([numpy.ndarray](https://numpy.org/doc/stable/reference/generated/numpy.ndarray.html#numpy.ndarray)) –
- **pairwise** ([numpy.ndarray](https://numpy.org/doc/stable/reference/generated/numpy.ndarray.html#numpy.ndarray)) –
- **distance\_matrix** ([numpy.ndarray](https://numpy.org/doc/stable/reference/generated/numpy.ndarray.html#numpy.ndarray)) –

### **static nth**(*iterable*, *n*, *default=None*)

Returns the nth item or a default value

- **iterable** (iterable) –
- $n(int)$  $n(int)$  $n(int)$  –

• **default** (default=None) – The default value to return

#### <span id="page-34-1"></span><span id="page-34-0"></span>**SALib.sample.morris.local module**

```
class SALib.sample.morris.local.LocalOptimisation
   SALib.sample.morris.strategy.Strategy
```
Implements the local optimisation algorithm using the Strategy interface

**add\_indices**(*indices: Tuple*, *distance\_matrix: numpy.ndarray*) → List[T] Adds extra indices for the combinatorial problem.

Parameters

- **indices** ([tuple](https://docs.python.org/3.7/library/stdtypes.html#tuple)) –
- **distance\_matrix** ([numpy.ndarray](https://numpy.org/doc/stable/reference/generated/numpy.ndarray.html#numpy.ndarray) (M,M)) –

### **Example**

**>>>** add\_indices((1,2), numpy.array((5,5)))  $[(1, 2, 3), (1, 2, 4), (1, 2, 5)]$ 

**find\_local\_maximum**(*input\_sample: numpy.ndarray*, *N: int*, *num\_params: int*, *k\_choices: int*, *num\_groups: int = None*)  $\rightarrow$  List[T]

Find the most different trajectories in the input sample using a local approach

An alternative by Ruano et al. (2012) for the brute force approach as originally proposed by Campolongo et al. (2007). The method should improve the speed with which an optimal set of trajectories is found tremendously for larger sample sizes.

#### Parameters

- **input\_sample** (np.ndarray) –
- **N** ([int](https://docs.python.org/3.7/library/functions.html#int)) The number of trajectories
- **num\_params** ([int](https://docs.python.org/3.7/library/functions.html#int)) The number of factors
- **k\_choices** ([int](https://docs.python.org/3.7/library/functions.html#int)) The number of optimal trajectories to return
- **num\_groups** ([int,](https://docs.python.org/3.7/library/functions.html#int) default=None) The number of groups

#### Returns

#### Return type [list](https://docs.python.org/3.7/library/stdtypes.html#list)

**get\_max\_sum\_ind**(*indices\_list: List[Tuple], distances: numpy.ndarray, i: Union[str, int], m: Union[str, int]*)  $\rightarrow$  Tuple

Get the indices that belong to the maximum distance in *distances*

### **Parameters**

- **indices\_list** ([list](https://docs.python.org/3.7/library/stdtypes.html#list)) list of tuples
- **distances** ([numpy.ndarray](https://numpy.org/doc/stable/reference/generated/numpy.ndarray.html#numpy.ndarray)) size M
- $\cdot$  **i** ([int](https://docs.python.org/3.7/library/functions.html#int)) –
- $m (int) m (int) m (int) -$

Returns

Return type [list](https://docs.python.org/3.7/library/stdtypes.html#list)

<span id="page-35-1"></span>**sum\_distances**(*indices: Tuple*, *distance\_matrix: numpy.ndarray*) → numpy.ndarray Calculate combinatorial distance between a select group of trajectories, indicated by indices

### Parameters

- **indices** ([tuple](https://docs.python.org/3.7/library/stdtypes.html#tuple)) –
- **distance\_matrix** ([numpy.ndarray](https://numpy.org/doc/stable/reference/generated/numpy.ndarray.html#numpy.ndarray) (M,M)) –

Returns

Return type [numpy.ndarray](https://numpy.org/doc/stable/reference/generated/numpy.ndarray.html#numpy.ndarray)

### **Notes**

This function can perhaps be quickened by calculating the sum of the distances. The calculated distances, as they are right now, are only used in a relative way. Purely summing distances would lead to the same result, at a perhaps quicker rate.

### <span id="page-35-0"></span>**SALib.sample.morris.morris module**

Generate a sample using the Method of Morris

Three variants of Morris' sampling for elementary effects is supported:

- Vanilla Morris
- Optimised trajectories when **optimal\_trajectories=True** (using Campolongo's enhancements from 2007 and optionally Ruano's enhancement from 2012; local\_optimization=True)
- Groups with optimised trajectories when **optimal\_trajectories=True** and the problem definition specifies groups (note that local\_optimization must be False)

At present, optimised trajectories is implemented using either a brute-force approach, which can be very slow, especially if you require more than four trajectories, or a local method based which is much faster. Both methods now implement working with groups of factors.

Note that the number of factors makes little difference, but the ratio between number of optimal trajectories and the sample size results in an exponentially increasing number of scores that must be computed to find the optimal combination of trajectories. We suggest going no higher than 4 from a pool of 100 samples with the brute force approach. With local optimization  $=$  True (which is default), it is possible to go higher than the previously suggested 4 from 100.

```
SALib.sample.morris.morris.sample(problem: Dict[KT, VT], N: int, num_levels: int = 4, opti-
                                              mal_trajectories: int = None, local_optimization: bool =
                                              True, seed: int = None) \rightarrow numpy.ndarray
```
Generate model inputs using the Method of Morris

Returns a NumPy matrix containing the model inputs required for Method of Morris. The resulting matrix has  $(G+1)*T$  rows and D columns, where D is the number of parameters, G is the number of groups (if no groups are selected, the number of parameters).  $T$  is the number of trajectories  $N$ , or *optimal\_trajectories* if selected. These model inputs are intended to be used with  $SALib$ .  $analyze$ .  $morris$ .  $analyze()$ .

- **problem** ([dict](https://docs.python.org/3.7/library/stdtypes.html#dict)) The problem definition
- $N(int)$  $N(int)$  $N(int)$  The number of trajectories to generate
- <span id="page-36-3"></span>• **num** levels ([int,](https://docs.python.org/3.7/library/functions.html#int) default=4) – The number of grid levels (should be even)
- **optimal\_trajectories** ([int](https://docs.python.org/3.7/library/functions.html#int)) The number of optimal trajectories to sample (between 2 and N)
- **local\_optimization** ([bool,](https://docs.python.org/3.7/library/functions.html#bool) default=True) Flag whether to use local optimization according to Ruano et al. (2012) Speeds up the process tremendously for bigger N and num levels. If set to False brute force method is used, unless gurobipy is available
- **seed** ([int](https://docs.python.org/3.7/library/functions.html#int)) Seed to generate a random number
- Returns sample\_morris Returns a numpy.ndarray containing the model inputs required for Method of Morris. The resulting matrix has  $(G/D + 1) * N/T$  rows and D columns, where D is the number of parameters.

Return type [numpy.ndarray](https://numpy.org/doc/stable/reference/generated/numpy.ndarray.html#numpy.ndarray)

### **References**

#### <span id="page-36-2"></span>**SALib.sample.morris.strategy module**

Defines a family of algorithms for generating samples

The sample a for use with [SALib.analyze.morris.analyze](#page-27-0), encapsulate each one, and makes them interchangeable.

### **Example**

```
>>> localoptimisation = LocalOptimisation()
>>> context = SampleMorris(localoptimisation)
>>> context.sample(input_sample, num_samples, num_params, k_choices, groups)
```
#### <span id="page-36-1"></span>**class** SALib.sample.morris.strategy.**SampleMorris**(*strategy*) Bases: [object](https://docs.python.org/3.7/library/functions.html#object)

Computes the optimum *k\_choices* of trajectories from the input\_sample.

```
Parameters strategy (Strategy) –
```
**sample**(*input\_sample*, *num\_samples*, *num\_params*, *k\_choices*, *num\_groups*) Computes the optimum k choices of trajectories from the input sample.

Parameters

- **input\_sample** ([numpy.ndarray](https://numpy.org/doc/stable/reference/generated/numpy.ndarray.html#numpy.ndarray)) –
- **num\_samples** ([int](https://docs.python.org/3.7/library/functions.html#int)) The number of samples to generate
- **num\_params** ([int](https://docs.python.org/3.7/library/functions.html#int)) The number of parameters
- **k\_choices** ([int](https://docs.python.org/3.7/library/functions.html#int)) The number of optimal trajectories
- **num\_groups** ([int](https://docs.python.org/3.7/library/functions.html#int)) The number of groups

Returns An array of optimal trajectories

#### Return type [numpy.ndarray](https://numpy.org/doc/stable/reference/generated/numpy.ndarray.html#numpy.ndarray)

```
class SALib.sample.morris.strategy.Strategy
    Bases: object
```
<span id="page-37-0"></span>Declare an interface common to all supported algorithms. [SampleMorris](#page-36-1) uses this interface to call the algorithm defined by a ConcreteStrategy.

### **static check\_input\_sample**(*input\_sample*, *num\_params*, *num\_samples*)

Check the *input\_sample* is valid

### Checks input sample is:

- the correct size
- values between 0 and 1

### Parameters

- **input\_sample** ([numpy.ndarray](https://numpy.org/doc/stable/reference/generated/numpy.ndarray.html#numpy.ndarray)) –
- **num\_params** ([int](https://docs.python.org/3.7/library/functions.html#int)) –
- **num\_samples** ([int](https://docs.python.org/3.7/library/functions.html#int)) –

**compile\_output**(*input\_sample*, *num\_samples*, *num\_params*, *maximum\_combo*, *num\_groups=None*) Picks the trajectories from the input

#### Parameters

- **input\_sample** ([numpy.ndarray](https://numpy.org/doc/stable/reference/generated/numpy.ndarray.html#numpy.ndarray)) –
- **num\_samples** ([int](https://docs.python.org/3.7/library/functions.html#int)) –
- num params $(int)$  $(int)$  $(int)$  –
- maximum combo  $(llist)$  $(llist)$  $(llist)$  –
- **num\_groups** ([int](https://docs.python.org/3.7/library/functions.html#int)) –

### **static compute\_distance**(*m*, *l*)

Compute distance between two trajectories

#### **Parameters**

- $\cdot$   $m(np.ndarray)$  –
- **l** (np.ndarray) –

### Returns

#### Return type [numpy.ndarray](https://numpy.org/doc/stable/reference/generated/numpy.ndarray.html#numpy.ndarray)

**compute\_distance\_matrix**(*input\_sample*, *num\_samples*, *num\_params*, *num\_groups=None*, *local\_optimization=False*)

Computes the distance between each and every trajectory

Each entry in the matrix represents the sum of the geometric distances between all the pairs of points of the two trajectories

If the *groups* argument is filled, then the distances are still calculated for each trajectory,

- **input\_sample** ([numpy.ndarray](https://numpy.org/doc/stable/reference/generated/numpy.ndarray.html#numpy.ndarray)) The input sample of trajectories for which to compute the distance matrix
- **num\_samples** ([int](https://docs.python.org/3.7/library/functions.html#int)) The number of trajectories
- **num** params  $(int)$  $(int)$  $(int)$  The number of factors
- **num\_groups** ([int,](https://docs.python.org/3.7/library/functions.html#int) default=None) The number of groups

<span id="page-38-2"></span>• **local optimization** ([bool,](https://docs.python.org/3.7/library/functions.html#bool) default=False) – If True, fills the lower triangle of the distance matrix

#### Returns distance\_matrix

#### Return type [numpy.ndarray](https://numpy.org/doc/stable/reference/generated/numpy.ndarray.html#numpy.ndarray)

**static run\_checks**(*number\_samples*, *k\_choices*) Runs checks on *k\_choices*

**sample**(*input\_sample*, *num\_samples*, *num\_params*, *k\_choices*, *num\_groups=None*) Computes the optimum k\_choices of trajectories from the input\_sample.

#### Parameters

- **input\_sample** ([numpy.ndarray](https://numpy.org/doc/stable/reference/generated/numpy.ndarray.html#numpy.ndarray)) –
- **num\_samples** ([int](https://docs.python.org/3.7/library/functions.html#int)) The number of samples to generate
- **num\_params** ([int](https://docs.python.org/3.7/library/functions.html#int)) The number of parameters
- **k\_choices** ([int](https://docs.python.org/3.7/library/functions.html#int)) The number of optimal trajectories
- **num\_groups** ([int,](https://docs.python.org/3.7/library/functions.html#int) default=None) The number of groups

### Returns

Return type [numpy.ndarray](https://numpy.org/doc/stable/reference/generated/numpy.ndarray.html#numpy.ndarray)

### <span id="page-38-1"></span>**Module contents**

### **Submodules**

### <span id="page-38-0"></span>**SALib.sample.common\_args module**

```
SALib.sample.common_args.create(cli_parser=None)
     Create CLI parser object.
```
**Parameters cli parser** (function [optional]) – Function to add method specific arguments to parser

### Returns

### Return type argparse object

SALib.sample.common\_args.**run\_cli**(*cli\_parser*, *run\_sample*, *known\_args=None*) Run sampling with CLI arguments.

### **Parameters**

- **cli\_parser** (*function*) Function to add method specific arguments to parser
- **run** sample  $(function)$  Method specific function that runs the sampling
- **known\_args** ([list](https://docs.python.org/3.7/library/stdtypes.html#list) [optional]) Additional arguments to parse

### Returns

Return type argparse object

SALib.sample.common\_args.**setup**(*parser*) Add common sampling options to CLI parser.

Parameters **parser** (argparse object) –

<span id="page-39-3"></span>Returns Return type Updated argparse object

### <span id="page-39-0"></span>**SALib.sample.directions module**

### <span id="page-39-1"></span>**SALib.sample.fast\_sampler module**

```
SALib.sample.fast_sampler.cli_action(args)
    Run sampling method
```
Parameters **args** (argparse namespace) –

```
SALib.sample.fast_sampler.cli_parse(parser)
     Add method specific options to CLI parser.
```
Parameters **parser** (argparse object) –

Returns

Return type Updated argparse object

SALib.sample.fast\_sampler.**sample**(*problem*, *N*, *M=4*, *seed=None*) Generate model inputs for the extended Fourier Amplitude Sensitivity Test (eFAST).

Returns a NumPy matrix containing the model inputs required by the extended Fourier Amplitude sensitivity

test. The resulting matrix contains N \* D rows and D columns, where D is the number of parameters. The samples generated are intended to be used by  $SALib$ . analyze. fast.analyze().

#### **Parameters**

- **problem** ([dict](https://docs.python.org/3.7/library/stdtypes.html#dict)) The problem definition
- $N(int)$  $N(int)$  $N(int)$  The number of samples to generate
- $M(int)$  $M(int)$  $M(int)$  The interference parameter, i.e., the number of harmonics to sum in the Fourier series decomposition (default 4)

### **References**

### <span id="page-39-2"></span>**SALib.sample.ff module**

The sampling implementation of fractional factorial method

This implementation is based on the formulation put forward in [\[Saltelli et al. 2008\]](http://www.wiley.com/WileyCDA/WileyTitle/productCd-0470059974.html)

SALib.sample.ff.**cli\_action**(*args*) Run sampling method

Parameters **args** (argparse namespace) –

SALib.sample.ff.**extend\_bounds**(*problem*)

Extends the problem bounds to the nearest power of two

Parameters **problem** ([dict](https://docs.python.org/3.7/library/stdtypes.html#dict)) – The problem definition

SALib.sample.ff.**find\_smallest**(*num\_vars*)

Find the smallest exponent of two that is greater than the number of variables

Parameters num\_vars  $(int)$  $(int)$  $(int)$  – Number of variables

Returns x – Smallest exponent of two greater than *num\_vars*

### Return type [int](https://docs.python.org/3.7/library/functions.html#int)

<span id="page-40-1"></span>SALib.sample.ff.**generate\_contrast**(*problem*) Generates the raw sample from the problem file

**Parameters**  $\text{problem}(\text{dict})$  $\text{problem}(\text{dict})$  $\text{problem}(\text{dict})$  **– The problem definition** 

```
SALib.sample.ff.sample(problem, seed=None)
     Generates model inputs using a fractional factorial sample
```
Returns a NumPy matrix containing the model inputs required for a fractional factorial analysis. The resulting matrix has D columns, where D is smallest power of 2 that is greater than the number of parameters. These model inputs are intended to be used with [SALib.analyze.ff.analyze\(\)](#page-24-0).

The problem file is padded with a number of dummy variables called dummy\_0 required for this procedure. These dummy variables can be used as a check for errors in the analyze procedure.

This algorithm is an implementation of that contained in Saltelli et al [\[Saltelli et al. 2008\]](http://www.wiley.com/WileyCDA/WileyTitle/productCd-0470059974.html)

**Parameters**  $\text{problem}(\text{dict})$  $\text{problem}(\text{dict})$  $\text{problem}(\text{dict})$  **– The problem definition** 

Returns sample

Return type numpy.array

### **References**

### <span id="page-40-0"></span>**SALib.sample.finite\_diff module**

SALib.sample.finite\_diff.**cli\_action**(*args*) Run sampling method

Parameters **args** (argparse namespace) –

SALib.sample.finite\_diff.**cli\_parse**(*parser*) Add method specific options to CLI parser.

Parameters **parser** (argparse object) –

Returns

Return type Updated argparse object

SALib.sample.finite\_diff.**sample**(*problem: Dict[KT, VT], N: int, delta: float = 0.01, seed: int =*

*None, skip\_values: int = 1024*)  $\rightarrow$  numpy.ndarray

Generate matrix of samples for derivative-based global sensitivity measure (dgsm). Start from a QMC (Sobol') sequence and finite difference with delta % steps

### **Parameters**

- **problem** ([dict](https://docs.python.org/3.7/library/stdtypes.html#dict)) SALib problem specification
- **N** ([int](https://docs.python.org/3.7/library/functions.html#int)) Number of samples
- **delta** (*[float](https://docs.python.org/3.7/library/functions.html#float)*) Finite difference step size (percent)
- **seed** ([int](https://docs.python.org/3.7/library/functions.html#int) or [None](https://docs.python.org/3.7/library/constants.html#None)) Random seed value
- **skip** values  $(int)$  $(int)$  $(int)$  How many values of the Sobol sequence to skip

### Returns np.array

Return type DGSM sequence

### <span id="page-41-2"></span>**References**

### <span id="page-41-0"></span>**SALib.sample.latin module**

```
SALib.sample.latin.cli_action(args)
    Run sampling method
```
Parameters **args** (argparse namespace) –

SALib.sample.latin.**sample**(*problem*, *N*, *seed=None*) Generate model inputs using Latin hypercube sampling (LHS).

Returns a NumPy matrix containing the model inputs generated by Latin hypercube sampling. The resulting matrix contains N rows and D columns, where D is the number of parameters.

### **Parameters**

- **problem** ([dict](https://docs.python.org/3.7/library/stdtypes.html#dict)) The problem definition
- $N(int)$  $N(int)$  $N(int)$  The number of samples to generate

### **References**

### <span id="page-41-1"></span>**SALib.sample.saltelli module**

```
SALib.sample.saltelli.cli_action(args)
    Run sampling method
```
Parameters **args** (argparse namespace) –

SALib.sample.saltelli.**cli\_parse**(*parser*) Add method specific options to CLI parser.

Parameters **parser** (argparse object) –

Returns

Return type Updated argparse object

SALib.sample.saltelli.**sample**(*problem: Dict[KT, VT], N: int, calc\_second\_order: bool = True, skip\_values: int = 1024*)

Generates model inputs using Saltelli's extension of the Sobol' sequence.

Returns a NumPy matrix containing the model inputs using Saltelli's sampling scheme. Saltelli's scheme extends the Sobol' sequence in a way to reduce the error rates in the resulting sensitivity index calculations. If *calc\_second\_order* is False, the resulting matrix has  $N * (D + 2)$  rows, where D is the number of parameters. If *calc\_second\_order* is True, the resulting matrix has N \* (2D + 2) rows. These model inputs are intended to be used with [SALib.analyze.sobol.analyze\(\)](#page-30-0).

Raises a UserWarning in cases where sample sizes may be sub-optimal. The convergence properties of the Sobol' sequence requires  $N <$  skip values and that both *N* and *skip* values are base 2 (e.g.,  $N = 2^m$ ).

- **problem** ([dict](https://docs.python.org/3.7/library/stdtypes.html#dict)) The problem definition
- **N** ([int](https://docs.python.org/3.7/library/functions.html#int)) The number of samples to generate. Must be an exponent of 2 and < *skip* values.
- **calc\_second\_order** ([bool](https://docs.python.org/3.7/library/functions.html#bool)) Calculate second-order sensitivities (default True)
- **skip\_values** ([int](https://docs.python.org/3.7/library/functions.html#int)) Number of points in Sobol' sequence to skip (must be an exponent of 2).

### <span id="page-42-5"></span>**References**

### <span id="page-42-1"></span>**SALib.sample.sobol\_sequence module**

SALib.sample.sobol\_sequence.**index\_of\_least\_significant\_zero\_bit**(*value*)

SALib.sample.sobol\_sequence.**sample**(*N*, *D*) Generate (N x D) numpy array of Sobol sequence samples

### <span id="page-42-0"></span>**Module contents**

**SALib.scripts package**

**Submodules**

#### <span id="page-42-3"></span>**SALib.scripts.salib module**

Command-line utility for SALib

```
SALib.scripts.salib.main()
```
SALib.scripts.salib.**parse\_subargs**(*module*, *parser*, *method*, *opts*) Attach argument parser for action specific options.

#### **Parameters**

- **module** (module) name of module to extract action from
- **parser** (argparser) argparser object to attach additional arguments to
- **method**  $(str)$  $(str)$  $(str)$  name of method (morris, sobol, etc). Must match one of the available submodules
- **opts**  $(llist) A$  $(llist) A$  $(llist) A$  list of argument options to parse

#### Returns subargs

Return type argparser namespace object

### <span id="page-42-2"></span>**Module contents**

### **SALib.test\_functions package**

### **Submodules**

### <span id="page-42-4"></span>**SALib.test\_functions.Ishigami module**

SALib.test\_functions.Ishigami.**evaluate**(*X: numpy.ndarray, A: float = 7.0, B: float = 0.1*)  $\rightarrow$ 

numpy.ndarray Non-monotonic Ishigami-Homma three parameter test function:

 $f(x) = sin(x_{1}) + A sin(x_{2})^2 + Bx^4/4$  [3]sin(x\_{1})

This test function is commonly used to benchmark global sensitivity methods as variance-based sensitivities of this function can be analytically determined.

<span id="page-43-2"></span>See listed references below.

In [2], the expected first-order indices are:

x1: 0.3139 x2: 0.4424 x3: 0.0

when  $A = 7$ ,  $B = 0.1$  when conducting Sobol' analysis with the Saltelli sampling method with a sample size of 1000.

### Parameters

- **X** (np. ndarray) An  $N*D$  array holding values for each parameter, where N is the number of samples and *D* is the number of parameters (in this case, three).
- **A** ([float](https://docs.python.org/3.7/library/functions.html#float)) Constant *A* parameter
- **B** ([float](https://docs.python.org/3.7/library/functions.html#float)) Constant *B* parameter

#### Returns Y

Return type np.ndarray

### **References**

### <span id="page-43-1"></span>SALib.test\_functions.Sobol\_G module

```
SALib.test_functions.Sobol_G.evaluate(values, a=None, delta=None, alpha=None)
     Modified Sobol G-function.
```
Reverts to original Sobol G-function if delta and alpha are not given.

#### **Parameters**

- **values** ([numpy.ndarray](https://numpy.org/doc/stable/reference/generated/numpy.ndarray.html#numpy.ndarray)) input variables
- **a** ([numpy.ndarray](https://numpy.org/doc/stable/reference/generated/numpy.ndarray.html#numpy.ndarray)) parameter values
- **delta** ([numpy.ndarray](https://numpy.org/doc/stable/reference/generated/numpy.ndarray.html#numpy.ndarray)) shift parameters
- **alpha** ([numpy.ndarray](https://numpy.org/doc/stable/reference/generated/numpy.ndarray.html#numpy.ndarray)) curvature parameters

#### Returns Y

#### Return type Result of G-function

SALib.test\_functions.Sobol\_G.**sensitivity\_index**(*a*, *alpha=None*)

SALib.test\_functions.Sobol\_G.**total\_sensitivity\_index**(*a*, *alpha=None*)

### <span id="page-43-0"></span>**SALib.test\_functions.lake\_problem module**

SALib.test\_functions.lake\_problem.**evaluate**(*values: numpy.ndarray*, *nvars: int = 100*) Evaluate the Lake Problem with an array of parameter values.

### **Parameters**

- **values**  $(np.ndarray)$  model inputs in the (column) order of a, q, b, mean, stdev, delta, alpha
- **nvars**  $(int, )$  $(int, )$  $(int, )$  number of decision variables to simulate (default: 100)

### Returns np.ndarray

Return type max\_P, utility, inertia, reliability

<span id="page-44-2"></span>SALib.test functions.lake problem.**evaluate lake**(*values: numpy.ndarray*) → numpy.ndarray

Evaluate the Lake Problem with an array of parameter values.

**Parameters values** (np. ndarray, ) – model inputs in the (column) order of a, q, b, mean, stdev

where  $* a$  is rate of anthropogenic pollution  $* q$  is exponent controlling recycling rate  $* b$  is decay rate for phosphorus \* *mean* and \* *stdev* set the log normal distribution of *eps*, see [2]

Returns

Return type np.ndarray, of Phosphorus pollution over time *t*

```
SALib.test_functions.lake_problem.lake_problem(X: Union[float, numpy.array], a:
                                                            Union[float, numpy.array] = 0.1, q:
                                                            Union[float, numpy.array] = 2.0, b:
                                                            Union[float, numpy.array] = 0.42, eps:
                                                            Union[float, numpy.array] = 0.02) \rightarrowfloat
```
Lake Problem as given in [1] and [2] modified for use as a test function.

The *mean* and *stdev* parameters control the log normal distribution of natural inflows (*epsilon* in [1] and [2]).

#### **Parameters**

- **X** (*[float](https://docs.python.org/3.7/library/functions.html#float) or np.ndarray*) normalized concentration of Phosphorus at point in time
- **a** ([float](https://docs.python.org/3.7/library/functions.html#float) or np.ndarray) rate of anthropogenic pollution (0.0 to 0.1)
- $q(f$ loat or np. ndarray) exponent controlling recycling rate (2.0 to 4.5).
- **b** ([float](https://docs.python.org/3.7/library/functions.html#float) or np.ndarray) decay rate for phosphorus (0.1 to 0.45, where default 0.42 is irreversible, as described in [1])
- **eps** ([float](https://docs.python.org/3.7/library/functions.html#float) or np.ndarray) natural inflows of phosphorus (pollution), see [3]

#### Returns

Return type \* float, phosphorus pollution for a point in time

#### <span id="page-44-0"></span>**SALib.test\_functions.linear\_model\_1 module**

SALib.test\_functions.linear\_model\_1.**evaluate**(*values*) Linear model (#1) used in Li et al., (2010).

 $y = x1 + x2 + x3 + x4 + x5$ 

Parameters **values** (np.array) –

### **References**

<span id="page-44-1"></span>**SALib.test\_functions.linear\_model\_2 module**

```
SALib.test_functions.linear_model_2.evaluate(values)
     Linear model (#2) used in Li et al., (2010).
```
 $y = 5x1 + 4x2 + 3x3 + 2x4 + x5$ 

Parameters **values** (np.array) –

### <span id="page-45-2"></span>**References**

### <span id="page-45-0"></span>**Module contents**

### **SALib.util package**

### **Submodules**

### <span id="page-45-1"></span>**SALib.util.problem module**

```
class SALib.util.problem.ProblemSpec(*args, **kwargs)
    Bases: dict
```
Dictionary-like object representing an SALib Problem specification.

### **analysis**

**analyze**(*func*, *\*args*, *\*\*kwargs*)

Analyze sampled results using given function.

### Parameters

- **func** (function,) Analysis method to use. The provided function must accept the problem specification as the first parameter, X values if needed, Y values, and return a numpy array.
- **\*args** ([list,](https://docs.python.org/3.7/library/stdtypes.html#list)) Additional arguments to be passed to *func*
- **\*\*kwargs** ([dict,](https://docs.python.org/3.7/library/stdtypes.html#dict)) Additional keyword arguments passed to *func*

### Returns self

Return type ProblemSpec object

**evaluate**(*func*, *\*args*, *\*\*kwargs*) Evaluate a given model.

#### Parameters

- **func** (function,) Model, or function that wraps a model, to be run/evaluated. The provided function is required to accept a numpy array of inputs as its first parameter and must return a numpy array of results.
- **\*args** ([list,](https://docs.python.org/3.7/library/stdtypes.html#list)) Additional arguments to be passed to *func*
- **\*\*kwargs** ([dict,](https://docs.python.org/3.7/library/stdtypes.html#dict)) Additional keyword arguments passed to *func*

### Returns self

Return type ProblemSpec object

### **evaluate\_distributed**(*func*, *\*args*, *nprocs=1*, *servers=None*, *verbose=False*, *\*\*kwargs*) Distribute model evaluation across a cluster.

Usage Conditions: \* The provided function needs to accept a numpy array of inputs as

its first parameter

• The provided function must return a numpy array of results

- <span id="page-46-0"></span>• **func** (function,) – Model, or function that wraps a model, to be run in parallel
- **nprocs** ([int,](https://docs.python.org/3.7/library/functions.html#int)) Number of processors to use for each node. Defaults to 1.
- **servers** ([list](https://docs.python.org/3.7/library/stdtypes.html#list) [\[str\]](https://docs.python.org/3.7/library/stdtypes.html#str) or [None,](https://docs.python.org/3.7/library/constants.html#None) ) IP addresses or alias for each server/node to use.
- **verbose** ([bool,](https://docs.python.org/3.7/library/functions.html#bool) ) Display job execution statistics. Defaults to False.
- **\*args** ([list,](https://docs.python.org/3.7/library/stdtypes.html#list)) Additional arguments to be passed to *func*
- **\*\*kwargs** ([dict,](https://docs.python.org/3.7/library/stdtypes.html#dict)) Additional keyword arguments passed to *func*

### Returns self

#### Return type ProblemSpec object

**evaluate\_parallel**(*func*, *\*args*, *nprocs=None*, *\*\*kwargs*) Evaluate model locally in parallel.

All detected processors will be used if *nprocs* is not specified.

#### **Parameters**

- **func** (function,) Model, or function that wraps a model, to be run in parallel. The provided function needs to accept a numpy array of inputs as its first parameter and must return a numpy array of results.
- **nprocs** ([int,](https://docs.python.org/3.7/library/functions.html#int)) Number of processors to use. Uses all available if not specified.
- **\*args** ([list,](https://docs.python.org/3.7/library/stdtypes.html#list)) Additional arguments to be passed to *func*
- **\*\*kwargs** ([dict,](https://docs.python.org/3.7/library/stdtypes.html#dict)) Additional keyword arguments passed to *func*

### Returns self

Return type ProblemSpec object

#### **plot**()

Plot results.

#### Returns axes

Return type matplotlib axes object

#### **results**

**sample**(*func*, *\*args*, *\*\*kwargs*)

Create sample using given function.

### Parameters

- **func** (function,) Sampling method to use. The given function must accept the SALib problem specification as the first parameter and return a numpy array.
- **\*args** ([list,](https://docs.python.org/3.7/library/stdtypes.html#list)) Additional arguments to be passed to *func*
- **\*\*kwargs** ([dict,](https://docs.python.org/3.7/library/stdtypes.html#dict)) Additional keyword arguments passed to *func*

### Returns self

Return type ProblemSpec object

### **samples**

```
set_results(results)
```
Set previously available model results.

<span id="page-47-3"></span>**set\_samples**(*samples*) Set previous samples used.

**to\_df**()

Convert results to Pandas DataFrame.

### <span id="page-47-1"></span>**SALib.util.results module**

```
class SALib.util.results.ResultDict(*args, **kwargs)
    Bases: dict
```
Dictionary holding analysis results.

Conversion methods (e.g. to Pandas DataFrames) to be attached as necessary by each implementing method

**plot**(*ax=None*)

Create bar chart of results

**to\_df**()

Convert dict structure into Pandas DataFrame.

### <span id="page-47-2"></span>**SALib.util.util\_funcs module**

```
SALib.util.util_funcs.avail_approaches(pkg)
```
Create list of available modules.

Parameters **pkg** (module) – module to inspect

Returns method – A list of available submodules

Return type [list](https://docs.python.org/3.7/library/stdtypes.html#list)

SALib.util.util\_funcs.**read\_param\_file**(*filename*, *delimiter=None*)

Unpacks a parameter file into a dictionary

Reads a parameter file of format:

```
Param1, 0, 1, Group1, dist1
Param2,0,1,Group2,dist2
Param3,0,1,Group3,dist3
```
(Group and Dist columns are optional)

#### Returns a dictionary containing:

- names the names of the parameters
- bounds a list of lists of lower and upper bounds
- num\_vars a scalar indicating the number of variables (the length of names)
- groups a list of group names (strings) for each variable
- dists a list of distributions for the problem, None if not specified or all uniform

- **filename**  $(str)$  $(str)$  $(str)$  The path to the parameter file
- **delimiter** ([str,](https://docs.python.org/3.7/library/stdtypes.html#str) default=None) The delimiter used in the file to distinguish between columns

### <span id="page-48-1"></span><span id="page-48-0"></span>**Module contents**

A set of utility functions

```
SALib.util.scale_samples(params: numpy.ndarray, problem: Dict[KT, VT])
     Scale samples based on specified distribution (defaulting to uniform).
```
Adds an entry to the problem specification to indicate samples have been scaled to maintain backwards compatibility (*sample\_scaled*).

#### **Parameters**

- **params**  $(np.ndarray)$  numpy array of dimensions  $num\_params$ -by-N, where N is the number of samples
- **problem** (dictionary,) SALib problem specification

#### Returns

Return type np.ndarray, scaled samples

SALib.util.**read\_param\_file**(*filename*, *delimiter=None*)

Unpacks a parameter file into a dictionary

Reads a parameter file of format:

```
Param1, 0, 1, Group1, dist1
Param2, 0, 1, Group2, dist2
Param3,0,1,Group3,dist3
```
(Group and Dist columns are optional)

#### Returns a dictionary containing:

- names the names of the parameters
- bounds a list of lists of lower and upper bounds
- num\_vars a scalar indicating the number of variables (the length of names)
- groups a list of group names (strings) for each variable
- dists a list of distributions for the problem, None if not specified or all uniform

#### **Parameters**

- **filename**  $(str)$  $(str)$  $(str)$  The path to the parameter file
- **delimiter**  $(str, de fault=None)$  $(str, de fault=None)$  $(str, de fault=None)$  The delimiter used in the file to distinguish between columns

#### **class** SALib.util.**ResultDict**(*\*args*, *\*\*kwargs*)

Bases: [dict](https://docs.python.org/3.7/library/stdtypes.html#dict)

Dictionary holding analysis results.

Conversion methods (e.g. to Pandas DataFrames) to be attached as necessary by each implementing method

**plot**(*ax=None*)

Create bar chart of results

### **to\_df**()

Convert dict structure into Pandas DataFrame.

```
SALib.util.avail_approaches(pkg)
     Create list of available modules.
```
Parameters **pkg** (module) – module to inspect

Returns method – A list of available submodules

Return type [list](https://docs.python.org/3.7/library/stdtypes.html#list)

<span id="page-49-1"></span>**Module contents**

## <span id="page-49-0"></span>**1.8 Indices and tables**

- genindex
- modindex
- search

## Python Module Index

## <span id="page-50-0"></span>s

SALib, [46](#page-49-1) SALib.analyze, [28](#page-31-0) SALib.analyze.common\_args, [19](#page-22-0) SALib.analyze.delta, [19](#page-22-1) SALib.analyze.dgsm, [20](#page-23-1) SALib.analyze.fast, [20](#page-23-2) SALib.analyze.ff, [21](#page-24-1) SALib.analyze.hdmr, [22](#page-25-0) SALib.analyze.morris, [24](#page-27-1) SALib.analyze.pawn, [25](#page-28-0) SALib.analyze.rbd\_fast, [25](#page-28-1) SALib.analyze.sobol, [26](#page-29-1) SALib.plotting, [29](#page-32-0) SALib.plotting.bar, [28](#page-31-1) SALib.plotting.hdmr, [28](#page-31-2) SALib.plotting.morris, [29](#page-32-1) SALib.sample, [39](#page-42-0) SALib.sample.common\_args, [35](#page-38-0) SALib.sample.directions, [36](#page-39-0) SALib.sample.fast\_sampler, [36](#page-39-1) SALib.sample.ff, [36](#page-39-2) SALib.sample.finite\_diff, [37](#page-40-0) SALib.sample.latin, [38](#page-41-0) SALib.sample.morris, [35](#page-38-1) SALib.sample.morris.brute, [29](#page-32-2) SALib.sample.morris.local, [31](#page-34-0) SALib.sample.morris.morris, [32](#page-35-0) SALib.sample.morris.strategy, [33](#page-36-2) SALib.sample.saltelli, [38](#page-41-1) SALib.sample.sobol\_sequence, [39](#page-42-1) SALib.scripts, [39](#page-42-2) SALib.scripts.salib, [39](#page-42-3) SALib.test\_functions, [42](#page-45-0) SALib.test\_functions.Ishigami, [39](#page-42-4) SALib.test\_functions.lake\_problem, [40](#page-43-0) SALib.test\_functions.linear\_model\_1, [41](#page-44-0) SALib.test\_functions.linear\_model\_2, [41](#page-44-1) SALib.test\_functions.Sobol\_G, [40](#page-43-1)

SALib.util, [45](#page-48-0) SALib.util.problem, [42](#page-45-1) SALib.util.results, [44](#page-47-1) SALib.util.util\_funcs, [44](#page-47-2)

## Index

## <span id="page-52-0"></span>A

add\_indices()(*SALib.sample.morris.local.LocalOptimi*sation<sup>a</sup>ction()(*in module SALib.analyze.dgsm*),[20](#page-23-3) *method*), [31](#page-34-1) analysis (*SALib.util.problem.ProblemSpec attribute*), [42](#page-45-2) analyze() (*in module SALib.analyze.delta*), [19](#page-22-2) analyze() (*in module SALib.analyze.dgsm*), [20](#page-23-3) analyze() (*in module SALib.analyze.fast*), [20](#page-23-3) analyze() (*in module SALib.analyze.ff*), [21](#page-24-2) analyze() (*in module SALib.analyze.hdmr*), [22](#page-25-1) analyze() (*in module SALib.analyze.morris*), [24](#page-27-2) analyze() (*in module SALib.analyze.pawn*), [25](#page-28-2) analyze() (*in module SALib.analyze.rbd\_fast*), [25](#page-28-2) analyze() (*in module SALib.analyze.sobol*), [27](#page-30-1) analyze() (*SALib.util.problem.ProblemSpec method*), [42](#page-45-2) avail\_approaches() (*in module SALib.util*), [45](#page-48-1) avail\_approaches() (*in module SALib.util.util\_funcs*), [44](#page-47-3)

## B

bias\_reduced\_delta() (*in module SALib.analyze.delta*), [19](#page-22-2) bootstrap() (*in module SALib.analyze.fast*), [21](#page-24-2) bootstrap() (*in module SALib.analyze.rbd\_fast*), [26](#page-29-2) brute\_force\_most\_distant() (*SALib.sample.morris.brute.BruteForce method*), [29](#page-32-3) BruteForce (*class in SALib.sample.morris.brute*), [29](#page-32-3)

## C

calc\_delta() (*in module SALib.analyze.delta*), [19](#page-22-2) calc\_dgsm() (*in module SALib.analyze.dgsm*), [20](#page-23-3) calc\_vi\_mean() (*in module SALib.analyze.dgsm*), [20](#page-23-3) calc\_vi\_stats() (*in module SALib.analyze.dgsm*), [20](#page-23-3) check\_input\_sample() (*SALib.sample.morris.strategy.Strategy static*

*method*), [34](#page-37-0)

cli\_action() (*in module SALib.analyze.delta*), [19](#page-22-2) cli\_action() (*in module SALib.analyze.fast*), [21](#page-24-2) cli\_action() (*in module SALib.analyze.ff*), [22](#page-25-1) cli\_action() (*in module SALib.analyze.hdmr*), [24](#page-27-2) cli\_action() (*in module SALib.analyze.morris*), [24](#page-27-2) cli\_action() (*in module SALib.analyze.pawn*), [25](#page-28-2) cli\_action() (*in module SALib.analyze.rbd\_fast*), [26](#page-29-2) cli\_action() (*in module SALib.analyze.sobol*), [27](#page-30-1) cli\_action() (*in module SALib.sample.fast\_sampler*), [36](#page-39-3) cli\_action() (*in module SALib.sample.ff*), [36](#page-39-3) cli\_action() (*in module SALib.sample.finite\_diff*), [37](#page-40-1) cli\_action() (*in module SALib.sample.latin*), [38](#page-41-2) cli\_action() (*in module SALib.sample.saltelli*), [38](#page-41-2) cli\_parse() (*in module SALib.analyze.delta*), [19](#page-22-2) cli\_parse() (*in module SALib.analyze.dgsm*), [20](#page-23-3) cli\_parse() (*in module SALib.analyze.fast*), [21](#page-24-2) cli\_parse() (*in module SALib.analyze.ff*), [22](#page-25-1) cli\_parse() (*in module SALib.analyze.hdmr*), [23](#page-26-0) cli\_parse() (*in module SALib.analyze.morris*), [25](#page-28-2) cli\_parse() (*in module SALib.analyze.pawn*), [25](#page-28-2) cli\_parse() (*in module SALib.analyze.rbd\_fast*), [26](#page-29-2) cli\_parse() (*in module SALib.analyze.sobol*), [27](#page-30-1) cli\_parse() (*in module SALib.sample.fast\_sampler*), [36](#page-39-3) cli\_parse() (*in module SALib.sample.finite\_diff*), [37](#page-40-1) cli\_parse() (*in module SALib.sample.saltelli*), [38](#page-41-2) compile\_output() (*SALib.sample.morris.strategy.Strategy method*), [34](#page-37-0) compute\_distance() (*SALib.sample.morris.strategy.Strategy static method*), [34](#page-37-0) compute\_distance\_matrix() (*SALib.sample.morris.strategy.Strategy method*), [34](#page-37-0) compute\_first\_order() (*in module SALib.analyze.rbd\_fast*), [26](#page-29-2) compute\_orders() (*in module SALib.analyze.fast*),

[21](#page-24-2)

covariance\_plot() (*in module SALib.plotting.morris*), [29](#page-32-3) create() (*in module SALib.analyze.common\_args*), [19](#page-22-2) create() (*in module SALib.sample.common\_args*), [35](#page-38-2) create\_Si\_dict() (*in module SALib.analyze.sobol*), [27](#page-30-1) create\_task\_list() (*in module SALib.analyze.sobol*), [27](#page-30-1)

## E

- evaluate() (*in module SALib.test\_functions.Ishigami*), [39](#page-42-5) evaluate() (*in module SALib.test\_functions.lake\_problem*), [40](#page-43-2) evaluate() (*in module SALib.test\_functions.linear\_model\_1*), [41](#page-44-2) evaluate() (*in module SALib.test\_functions.linear\_model\_2*), [41](#page-44-2) evaluate() (*in module*
- *SALib.test\_functions.Sobol\_G*), [40](#page-43-2) evaluate() (*SALib.util.problem.ProblemSpec*
- *method*), [42](#page-45-2) evaluate\_distributed()
- (*SALib.util.problem.ProblemSpec method*), [42](#page-45-2)
- evaluate\_lake() (*in module SALib.test\_functions.lake\_problem*), [40](#page-43-2) evaluate\_parallel() (*SALib.util.problem.ProblemSpec method*), [43](#page-46-0)
- extend\_bounds() (*in module SALib.sample.ff*), [36](#page-39-3)

## F

find\_local\_maximum() (*SALib.sample.morris.local.LocalOptimisation method*), [31](#page-34-1) find\_maximum() (*SALib.sample.morris.brute.BruteForce* read\_param\_file() (*in module SALib.util*), [45](#page-48-1) *method*), [30](#page-33-0) find\_most\_distant() (*SALib.sample.morris.brute.BruteForce method*), [30](#page-33-0) find\_smallest() (*in module SALib.sample.ff*), [36](#page-39-3) first\_order() (*in module SALib.analyze.sobol*), [27](#page-30-1)

## G

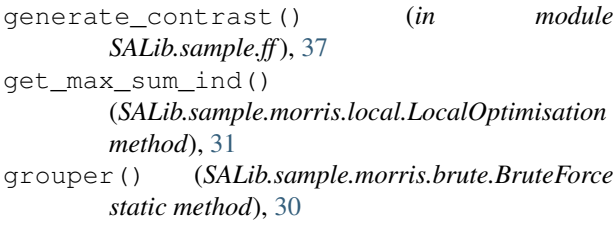

## H

I

- horizontal\_bar\_plot() (*in module SALib.plotting.morris*), [29](#page-32-3)
- index\_of\_least\_significant\_zero\_bit() (*in module SALib.sample.sobol\_sequence*), [39](#page-42-5) interactions() (*in module SALib.analyze.ff*), [22](#page-25-1)

## L

lake\_problem() (*in module SALib.test\_functions.lake\_problem*), [41](#page-44-2) LocalOptimisation (*class in SALib.sample.morris.local*), [31](#page-34-1)

## M

main() (*in module SALib.scripts.salib*), [39](#page-42-5) mappable() (*SALib.sample.morris.brute.BruteForce static method*), [30](#page-33-0)

## N

nth() (*SALib.sample.morris.brute.BruteForce static method*), [30](#page-33-0)

## P

- parse\_subargs() (*in module SALib.scripts.salib*), [39](#page-42-5) permute\_outputs() (*in module SALib.analyze.rbd\_fast*), [26](#page-29-2) plot() (*in module SALib.plotting.bar*), [28](#page-31-3) plot() (*in module SALib.plotting.hdmr*), [28](#page-31-3) plot() (*SALib.util.problem.ProblemSpec method*), [43](#page-46-0) plot() (*SALib.util.ResultDict method*), [45](#page-48-1)
- plot() (*SALib.util.results.ResultDict method*), [44](#page-47-3)
- ProblemSpec (*class in SALib.util.problem*), [42](#page-45-2)

## R

read\_param\_file() (*in module SALib.util.util\_funcs*), [44](#page-47-3) ResultDict (*class in SALib.util*), [45](#page-48-1) ResultDict (*class in SALib.util.results*), [44](#page-47-3) results (*SALib.util.problem.ProblemSpec attribute*), [43](#page-46-0) run\_checks() (*SALib.sample.morris.strategy.Strategy static method*), [35](#page-38-2) run\_cli() (*in module SALib.analyze.common\_args*), [19](#page-22-2) run\_cli() (*in module SALib.sample.common\_args*), [35](#page-38-2)

## S

SALib (*module*), [46](#page-49-2) SALib.analyze (*module*), [28](#page-31-3)

SALib.analyze.common\_args (*module*), [19](#page-22-2) SALib.analyze.delta (*module*), [19](#page-22-2) SALib.analyze.dgsm (*module*), [20](#page-23-3) SALib.analyze.fast (*module*), [20](#page-23-3) SALib.analyze.ff (*module*), [21](#page-24-2) SALib.analyze.hdmr (*module*), [22](#page-25-1) SALib.analyze.morris (*module*), [24](#page-27-2) SALib.analyze.pawn (*module*), [25](#page-28-2) SALib.analyze.rbd\_fast (*module*), [25](#page-28-2) SALib.analyze.sobol (*module*), [26](#page-29-2) SALib.plotting (*module*), [29](#page-32-3) SALib.plotting.bar (*module*), [28](#page-31-3) SALib.plotting.hdmr (*module*), [28](#page-31-3) SALib.plotting.morris (*module*), [29](#page-32-3) SALib.sample (*module*), [39](#page-42-5) SALib.sample.common\_args (*module*), [35](#page-38-2) SALib.sample.directions (*module*), [36](#page-39-3) SALib.sample.fast\_sampler (*module*), [36](#page-39-3) SALib.sample.ff (*module*), [36](#page-39-3) SALib.sample.finite\_diff (*module*), [37](#page-40-1) SALib.sample.latin (*module*), [38](#page-41-2) SALib.sample.morris (*module*), [35](#page-38-2) SALib.sample.morris.brute (*module*), [29](#page-32-3) SALib.sample.morris.local (*module*), [31](#page-34-1) SALib.sample.morris.morris (*module*), [32](#page-35-1) SALib.sample.morris.strategy (*module*), [33](#page-36-3) SALib.sample.saltelli (*module*), [38](#page-41-2) SALib.sample.sobol\_sequence (*module*), [39](#page-42-5) SALib.scripts (*module*), [39](#page-42-5) SALib.scripts.salib (*module*), [39](#page-42-5) SALib.test\_functions (*module*), [42](#page-45-2) SALib.test\_functions.Ishigami (*module*), [39](#page-42-5) SALib.test\_functions.lake\_problem (*module*), [40](#page-43-2) SALib.test functions.linear model 1 (*module*), [41](#page-44-2) SALib.test functions.linear model 2 (*module*), [41](#page-44-2) SALib.test\_functions.Sobol\_G (*module*), [40](#page-43-2) SALib.util (*module*), [45](#page-48-1) SALib.util.problem (*module*), [42](#page-45-2) SALib.util.results (*module*), [44](#page-47-3) SALib.util.util\_funcs (*module*), [44](#page-47-3) sample() (*in module SALib.sample.fast\_sampler*), [36](#page-39-3) sample() (*in module SALib.sample.ff*), [37](#page-40-1) sample() (*in module SALib.sample.finite\_diff*), [37](#page-40-1) sample() (*in module SALib.sample.latin*), [38](#page-41-2) sample() (*in module SALib.sample.morris.morris*), [32](#page-35-1) sample() (*in module SALib.sample.saltelli*), [38](#page-41-2) sample() (*in module SALib.sample.sobol\_sequence*), [39](#page-42-5)

sample() (*SALib.sample.morris.strategy.SampleMorris method*), [33](#page-36-3)

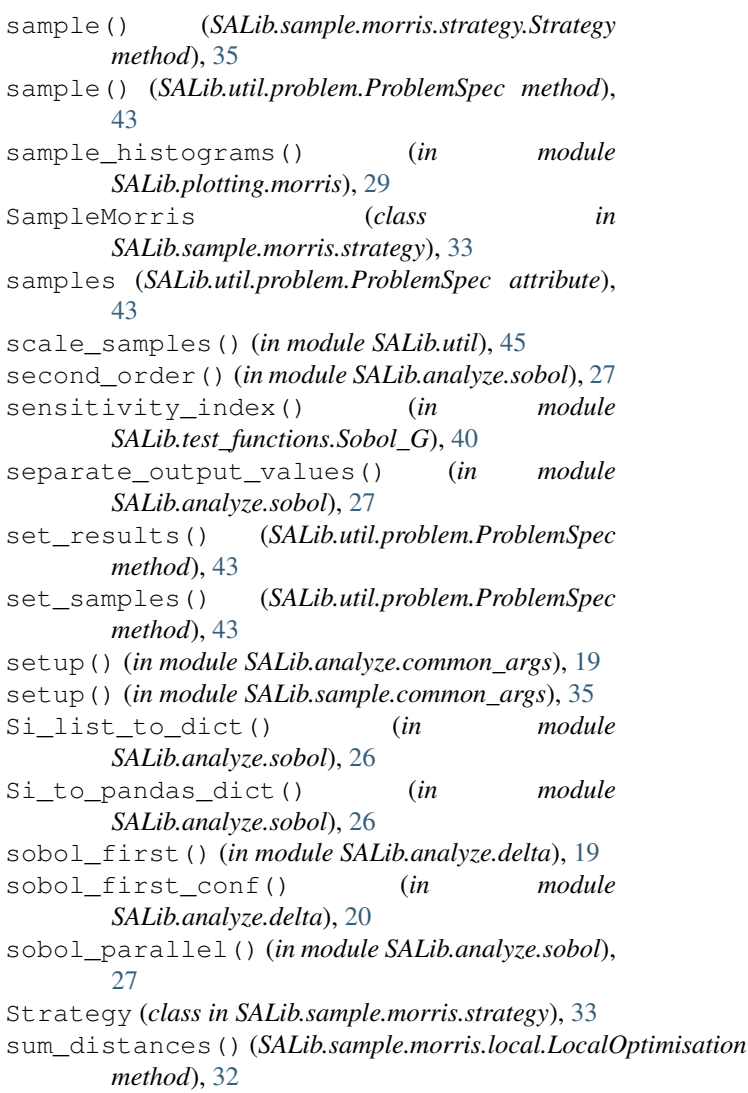

## T

- to\_df() (*in module SALib.analyze.ff*), [22](#page-25-1)
- to\_df() (*in module SALib.analyze.sobol*), [27](#page-30-1)
- to\_df() (*SALib.util.problem.ProblemSpec method*), [44](#page-47-3)
- to\_df() (*SALib.util.ResultDict method*), [45](#page-48-1)
- to\_df() (*SALib.util.results.ResultDict method*), [44](#page-47-3)
- total\_order() (*in module SALib.analyze.sobol*), [28](#page-31-3)
- total\_sensitivity\_index() (*in module SALib.test\_functions.Sobol\_G*), [40](#page-43-2)

## U

unskew\_S1() (*in module SALib.analyze.rbd\_fast*), [26](#page-29-2)